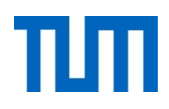

# **Einsatz und Realisierung von Datenbanksystemen**

ERDB Übungsleitung

Alice Rey, Maximilian {Bandle, Schüle}, Michael Jungmair

i3erdb@in.tum.de

Folien erstellt von Maximilian Bandle & Alexander Beischl

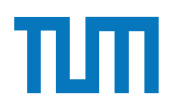

#### **Organisatorisches Disclaimer**

Die Folien werden von der Übungsleitung allen Tutoren zur Verfügung gestellt.

Sollte es Unstimmigkeiten zu den Vorlesungsfolien von Prof. Kemper geben, so sind die Folien aus der Vorlesung ausschlaggebend.

Falls Ihr einen Fehler oder eine Unstimmigkeit findet, schreibt an i**3erdb@in.tum.de** mit Angabe der Foliennummer.

# ¨ MatrNr:

#### □ Einsatz und Realisierung von Datenbanksystemen<br>□ Einsatz und Realisierung von Datenbanksystemen

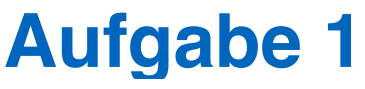

 $\forall$ 

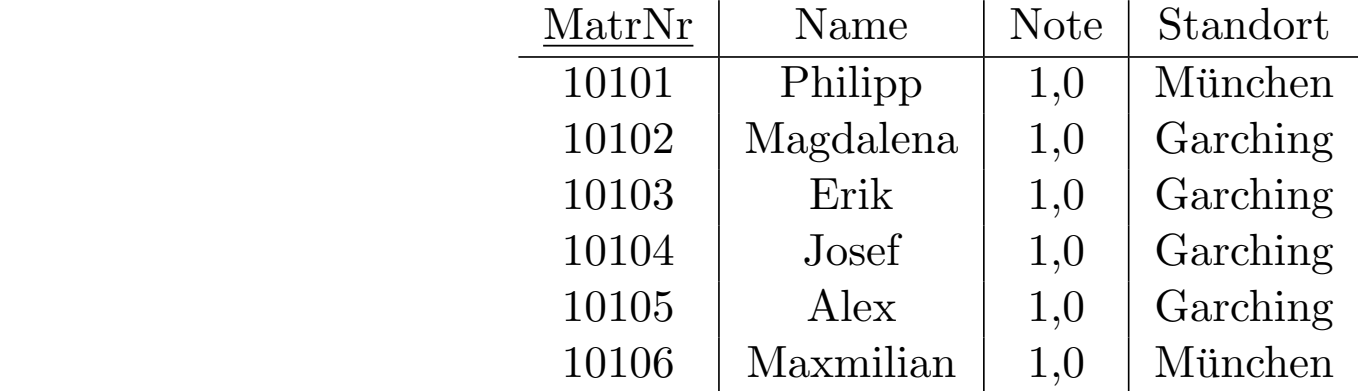

Für eine verteilte Datenbank soll die Tabelle geeignet fragmentiert werden. Ziel ist, Namen mit Standort der Studenten lokal und die Noten getrennt abzupeichern.

- 1) Fragmentieren Sie die Relation geeignet *vertikal*.
	- a) Geben Sie das Schema für die zwei resultierenden Relationen *KlausurV*<sub>1</sub> und  $KlausurV<sub>2</sub>$  an. Unterstreichen Sie jeweils den Primärschlüssel.
	- b) Geben Sie in SQL-92 die zwei resultierenden Relationen KlausurV1 und KlausurV2 als Hilfstabellen (mittels with) an. *KlausurV*<sup>2</sup> an. Unterstreichen Sie jeweils den Prim¨arschlussel.
- 2) Die geeignetere der beiden resultierenden Relationen soll *horizontal* fragmentiert werden.
	- a) Geben Sie das Prädikat der Selektion an, mit dem fragmentiert wird.
	- b) Geben Sie in SQL-92 die zwei resultierenden Relationen KlausurH1 und KlausurH2 als Hilfstabellen (mittels with) an.
- 3) Schreiben Sie eine SQL-Abfrage, die die Ursprungsrelation aus den Teilrelationen zusammensetzt.

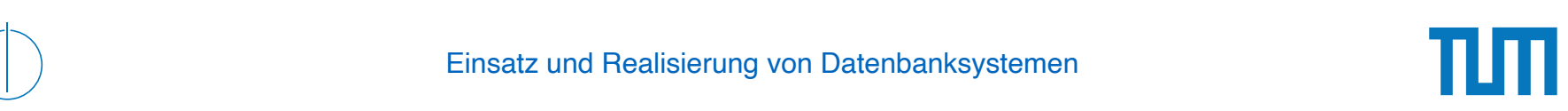

#### Aufgabe 2 aurgabe Z

Für die Rekonstruierbarkeit der Originalrelation R aus vertikalen Fragmenten  $R_1, \ldots, R_n$ reicht es eigentlich, wenn Fragmente paarweise einen Schlusselkandidaten enthalten. Illus- ¨ trieren Sie, warum es also nicht notwendig ist, dass der Durchschnitt aller Fragmentschemata einen Schlüsselkandidaten enthält. Es muss also nicht unbedingt gelten

 $R_1 \cap \cdots \cap R_n \supseteq \kappa$ ,

wobei  $\kappa$  ein Schlüsselkandidat aus  $R$  ist.

Geben Sie ein anschauliches Beispiel hierfür – am besten bezogen auf unsere Beispiel-Relation *Professoren*.

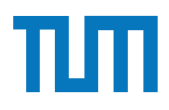

### **Verteilte Datenbanksysteme**

#### **Quorum-Consensus Verfahren**

- Ausgleich der Leistungsfähigkeit zwischen Lese- und Änderungstransaktionen
- ➡ Teilweise Verlagerung des Overheads von Änderungs- zu Lesetransaktionen:
	- Kopien Ai von A werden individuelle Gewichte zugeordnet
- Lesequorum *Qr(A)*
- Schreibquorum *Qw(A)*

Folgende Bedingungen müssen gelten:

- 1.  $Q_w(A) + Q_w(A) > W(A)$
- 2.  $Q_r(A) + Q_w(A) > W(A)$

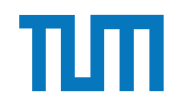

Berechne das Schreib- Q<sub>w</sub> und  $\sqrt{ }$ **S1 A1 3**  Lesequorum Qr für A und B.

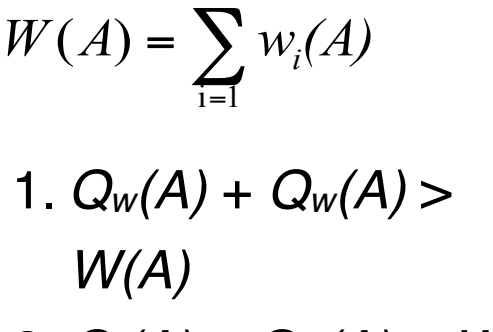

2.  $Q_r(A) + Q_w(A) > W(A)$ 

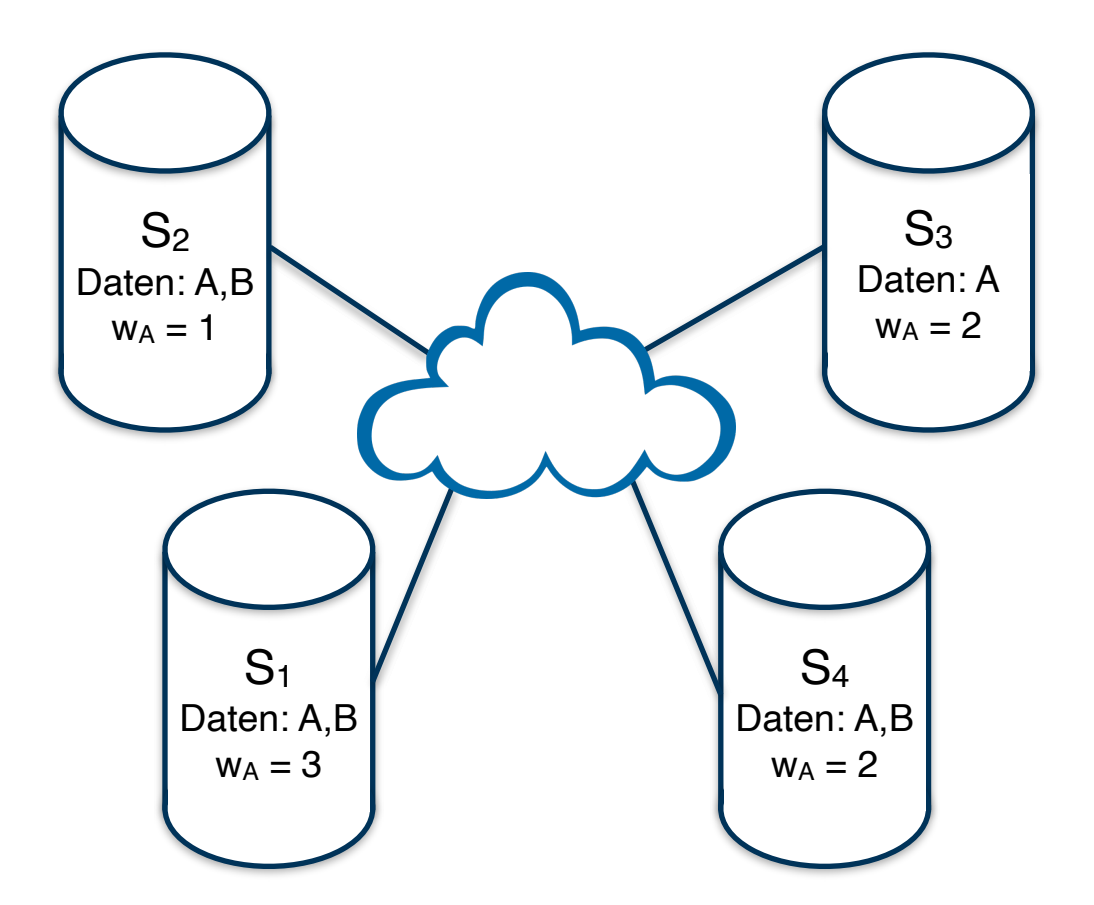

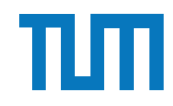

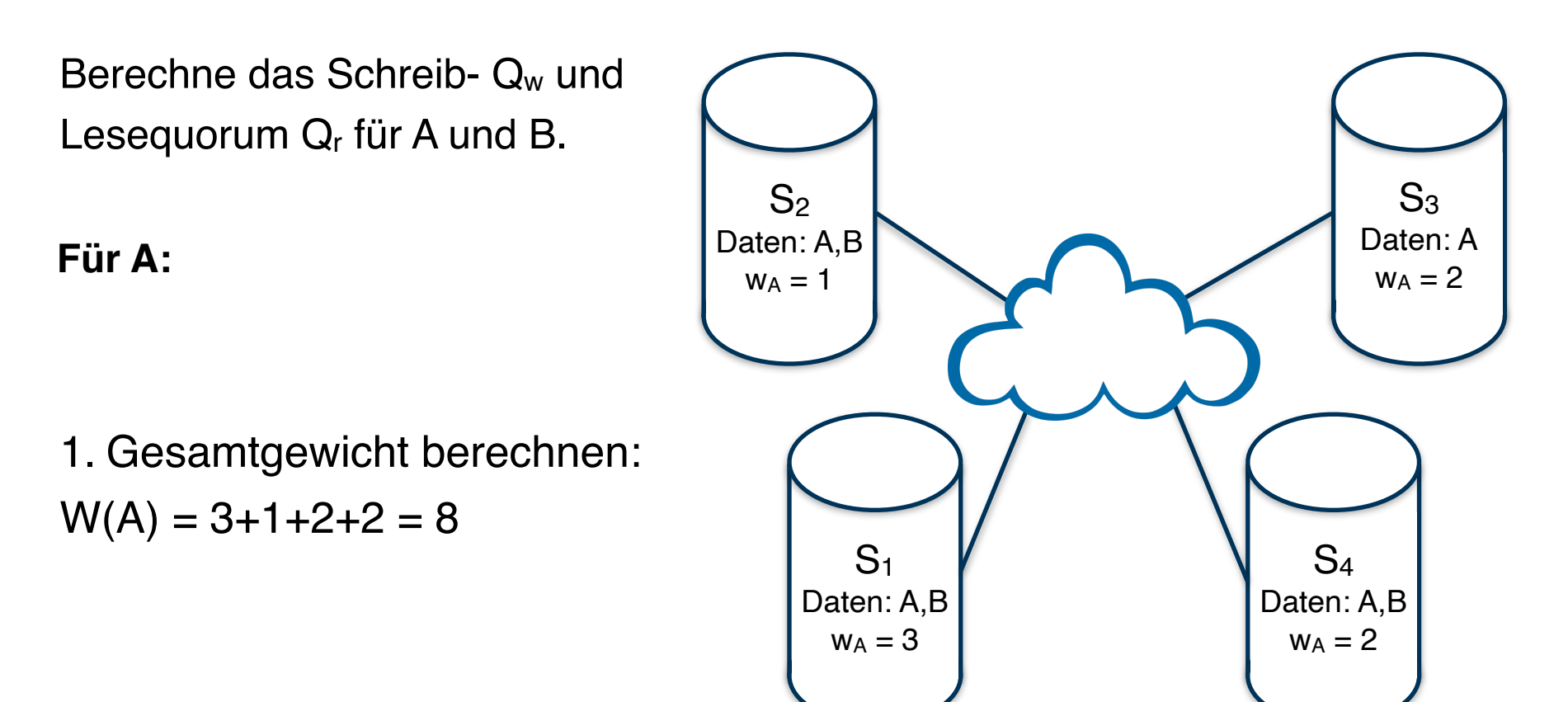

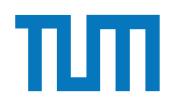

Berechne das Schreib- Q<sub>w</sub> und Lesequorum  $Q_r$  für A und B.

#### **Für A:**

2. Schreibquorum berechnen  $Q_w(A) + Q_w(A) > W(A)$ *=> 2 \* Qw(A) > 8 |:2*   $\Rightarrow$   $Q_w(A) > 4$  $\Rightarrow Q_w(A) = 5$ 

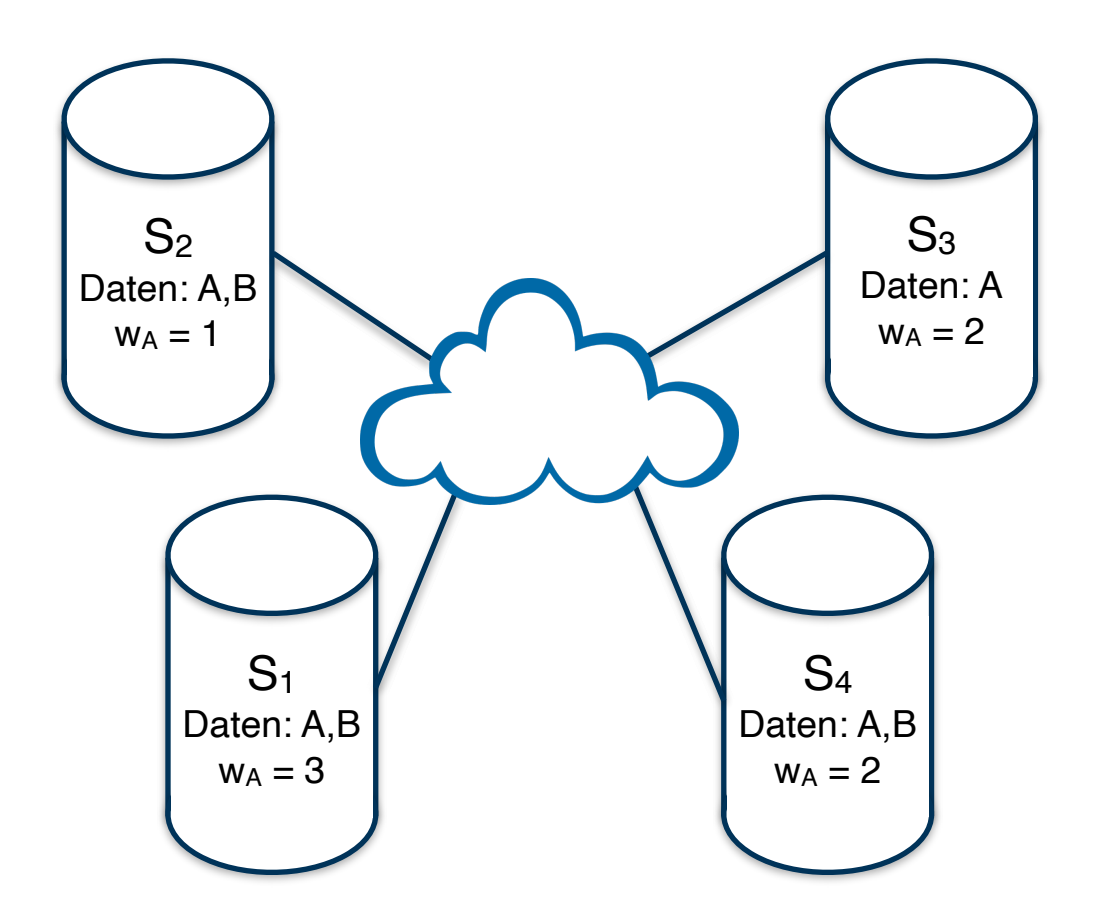

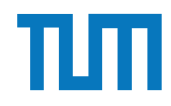

Berechne das Schreib- Q<sub>w</sub> und Lesequorum  $Q_r$  für A und B.

#### **Für A:**

2. Lesequorum berechnen  $Q_r(A) + Q_w(A) > W(A)$  $\Rightarrow$   $Q_r(A) + 5 > 8$  /-5 *=> Qr(A) > 3*  $\Rightarrow$   $Q_r(A) = 4$ 

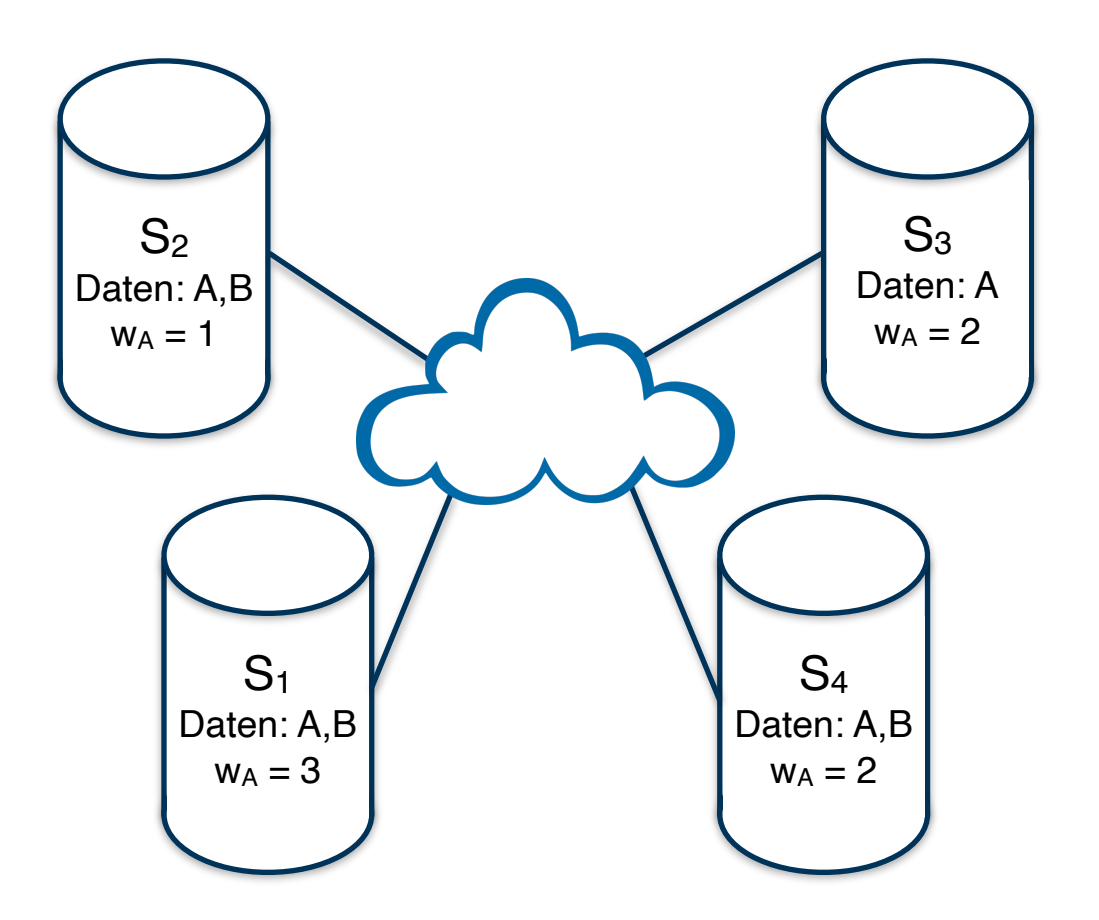

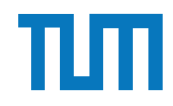

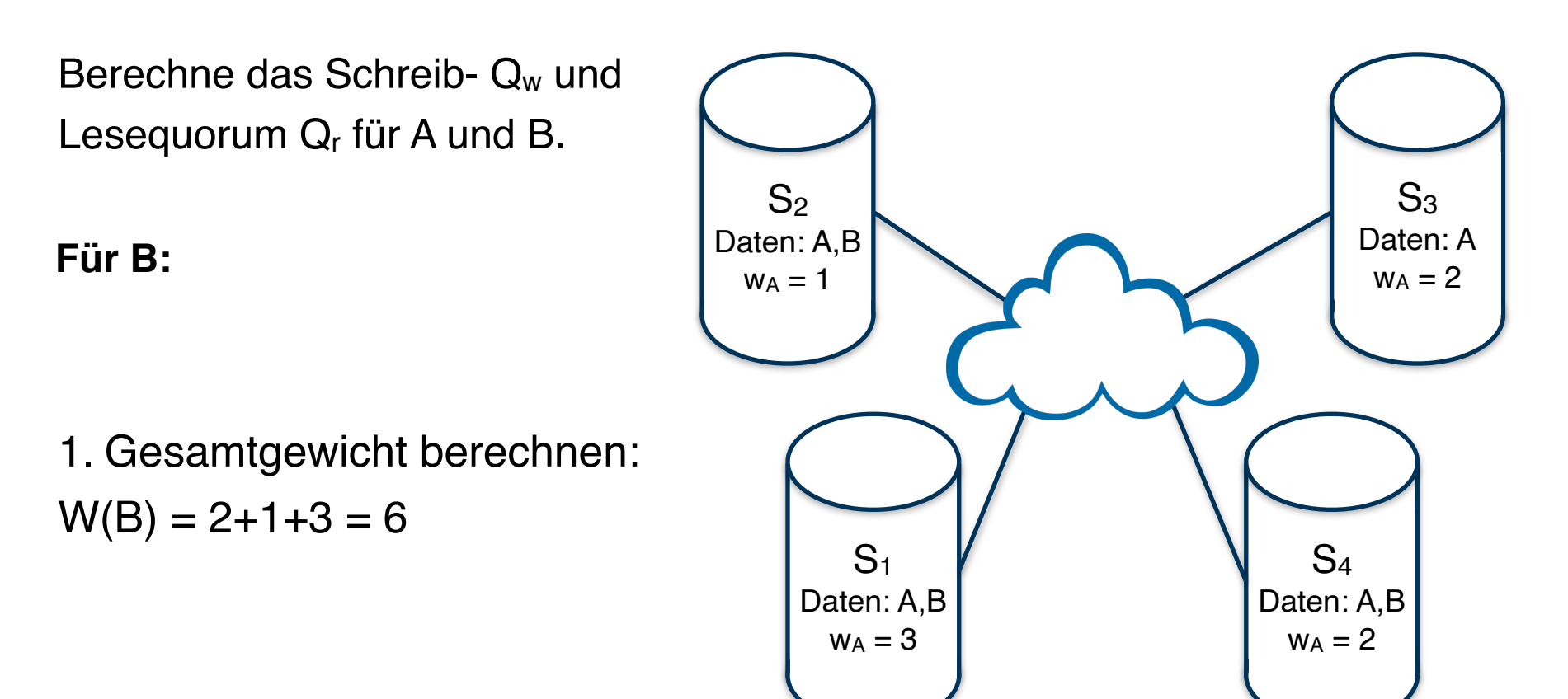

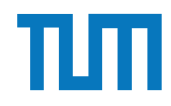

Berechne das Schreib- Q<sub>w</sub> und Lesequorum Q<sub>r</sub> für A und B.

#### **Für B:**

2. Schreibquorum berechnen  $Q_w(B) + Q_w(B) > W(B)$ *=> 2 \* Qw(B) > 6 |:2 => Qw(B) > 3*  $\Rightarrow$   $Q_w(B) = 4$ 

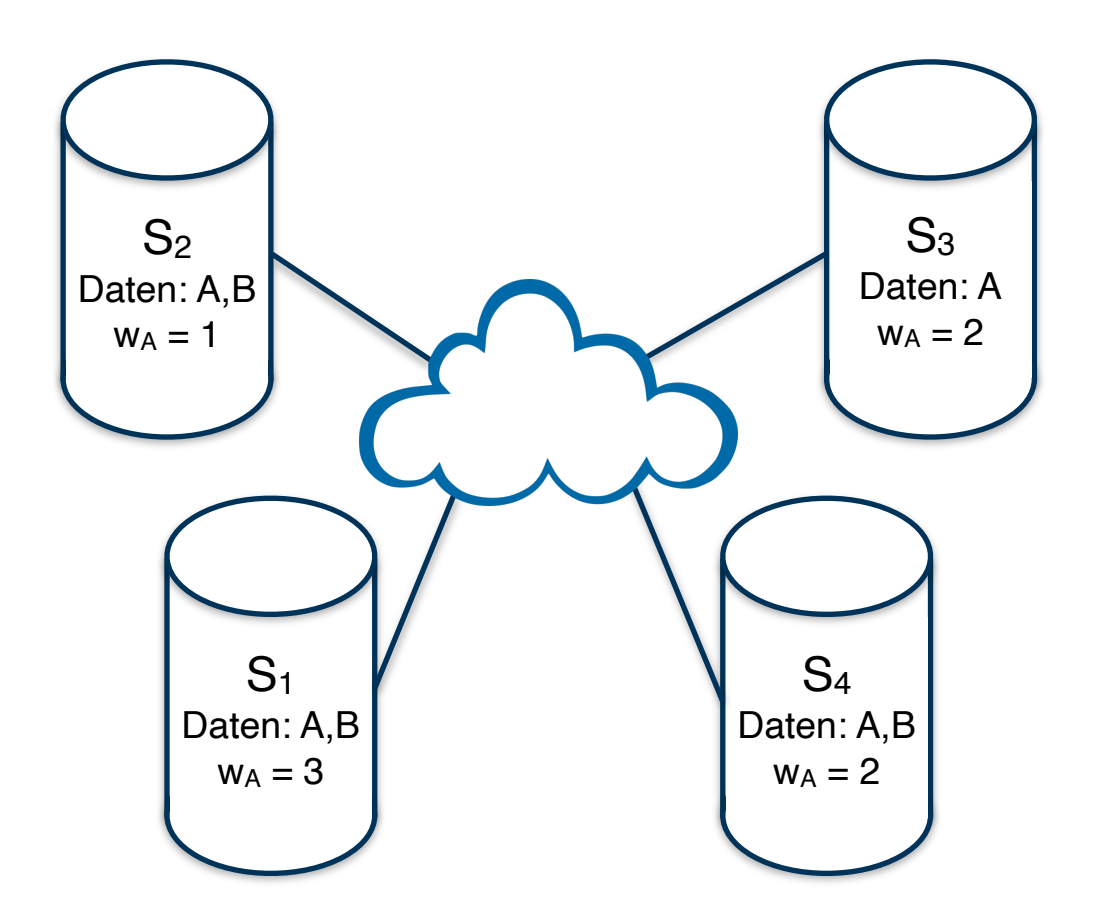

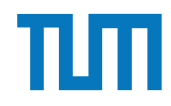

Berechne das Schreib- Q<sub>w</sub> und Lesequorum  $Q_r$  für A und B.

**Für B:**

2. Lesequorum berechnen  $Q_r(B) + Q_w(B) > W(B)$  $\Rightarrow$   $Q_r(B) + 4 > 6$   $\mid -4 \mid$ *=> Qr(B) > 2 => Qr(B) = 3*

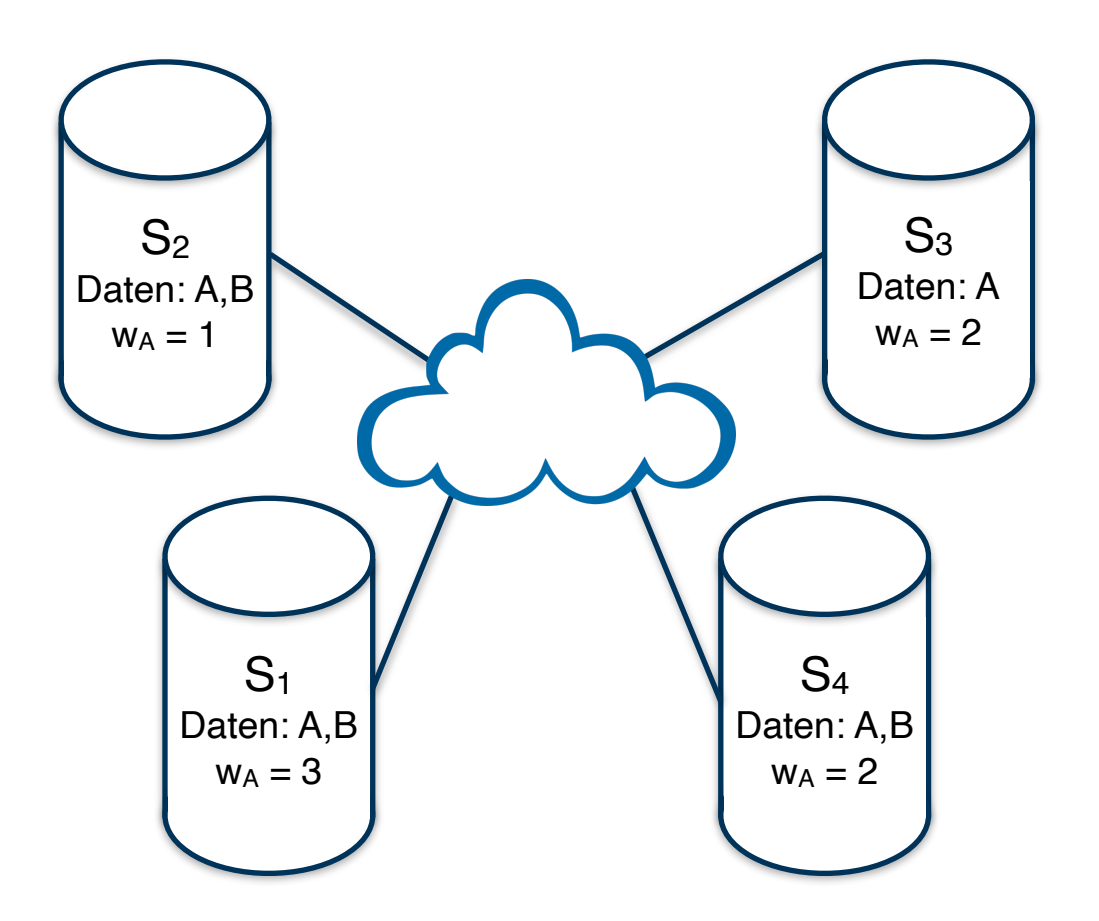

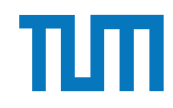

Schreibe:

- $A=5$
- $B+=2$

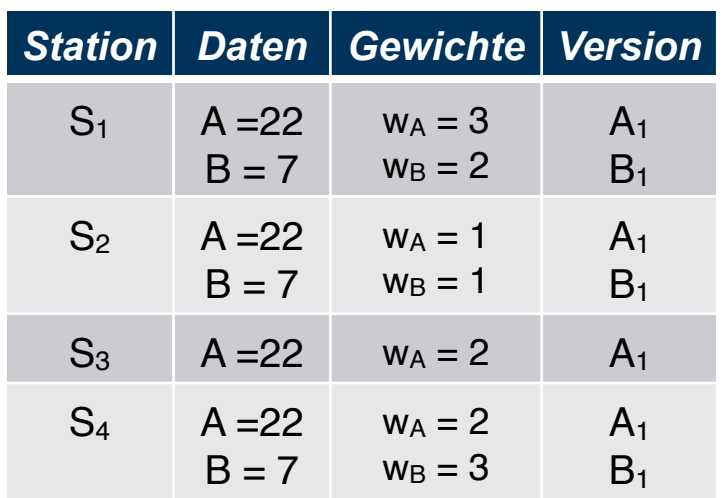

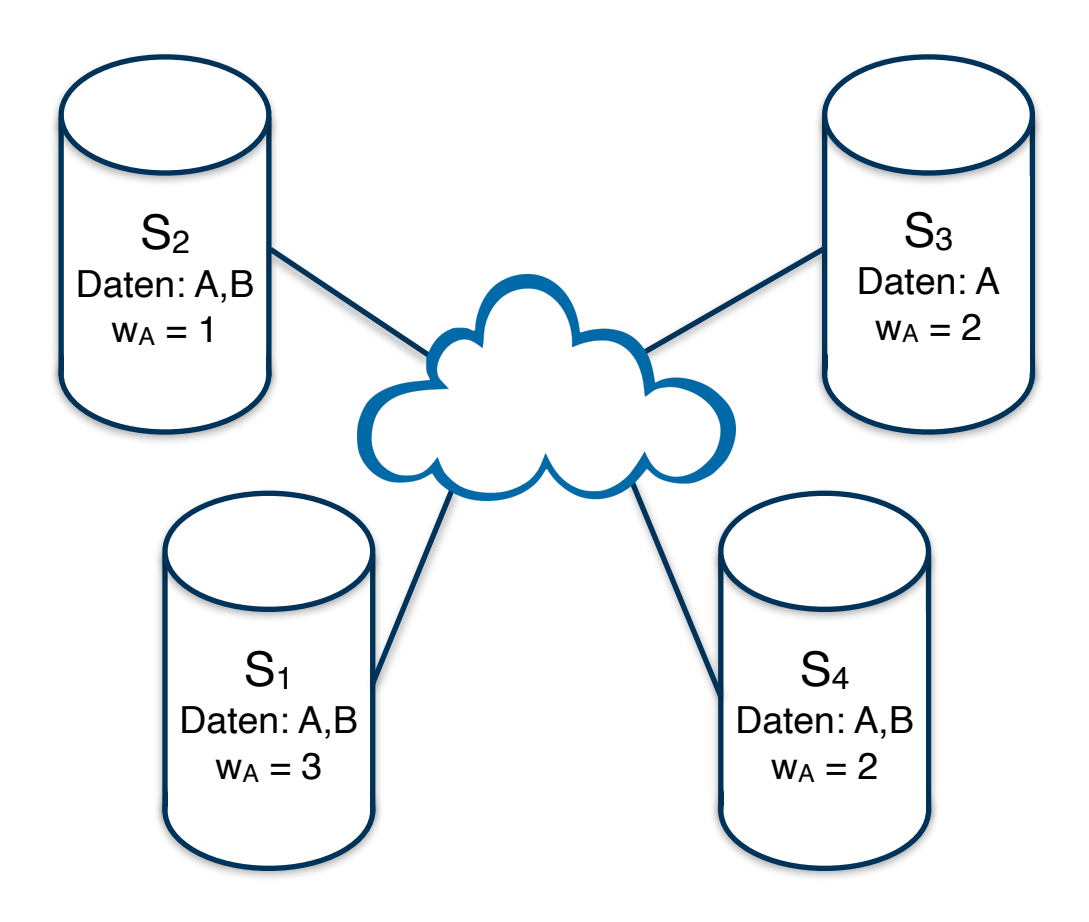

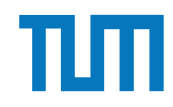

Schreibe:

•  $A = 5$ 

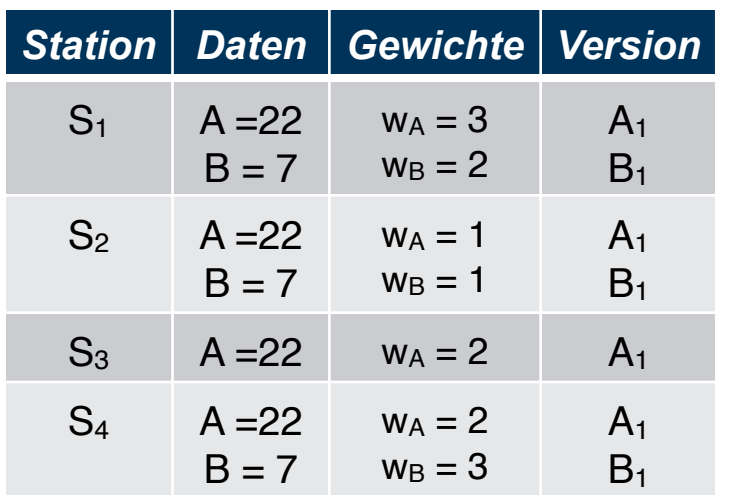

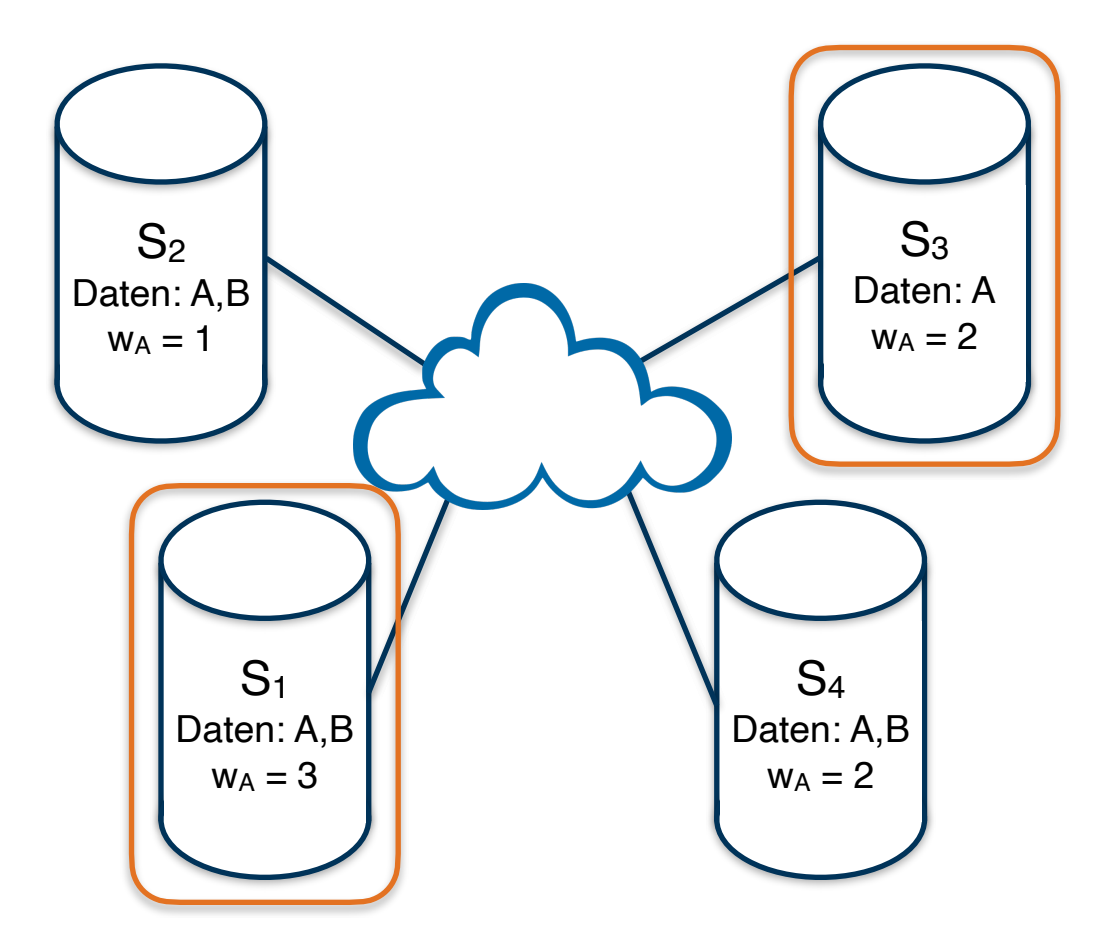

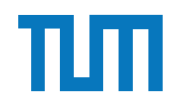

# **Verteilte Datenbanksysteme**

#### **Quorum-Consensus Verfahren**

Schreibe:

•  $A = 5$ 

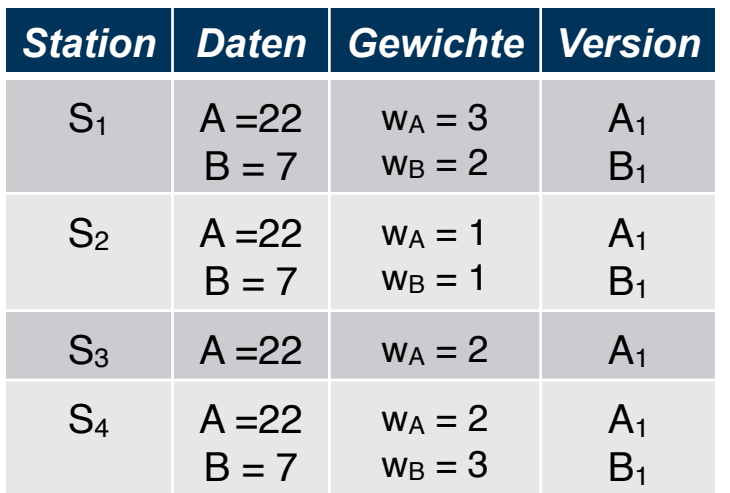

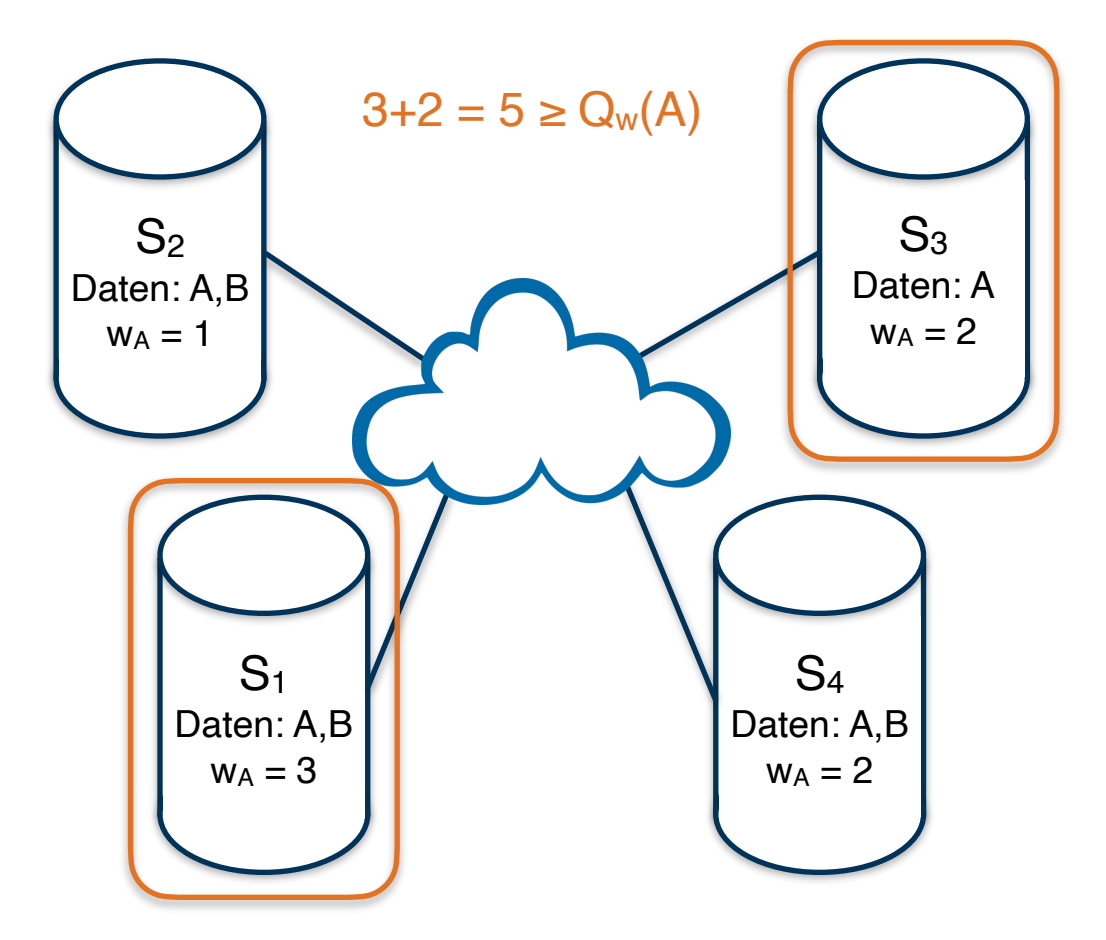

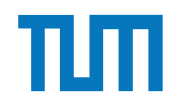

# **Verteilte Datenbanksysteme**

#### **Quorum-Consensus Verfahren**

Schreibe:

•  $A = 5$ 

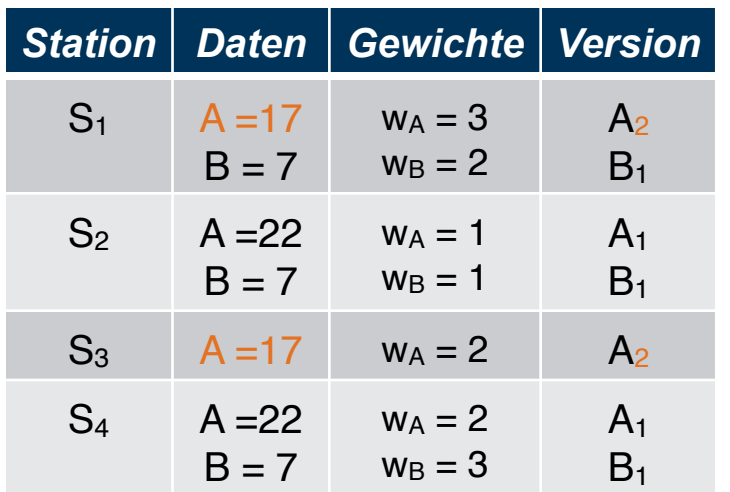

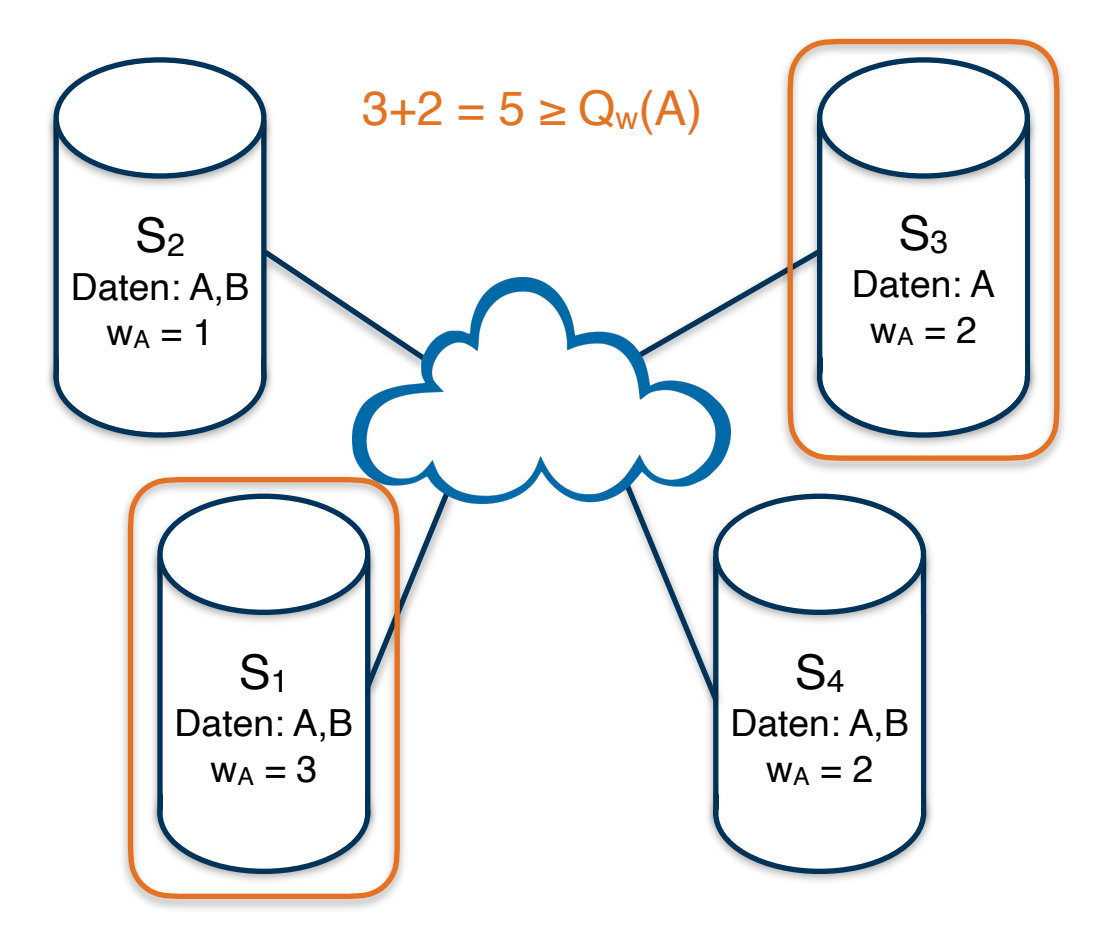

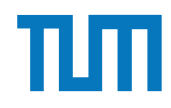

Schreibe:

•  $A=5$ 

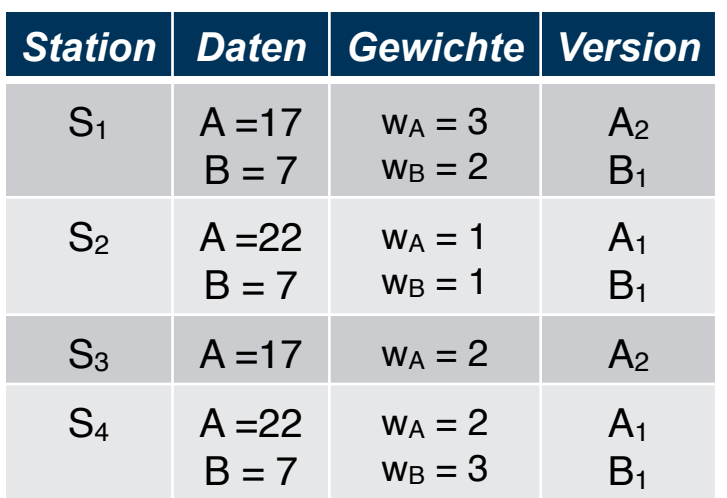

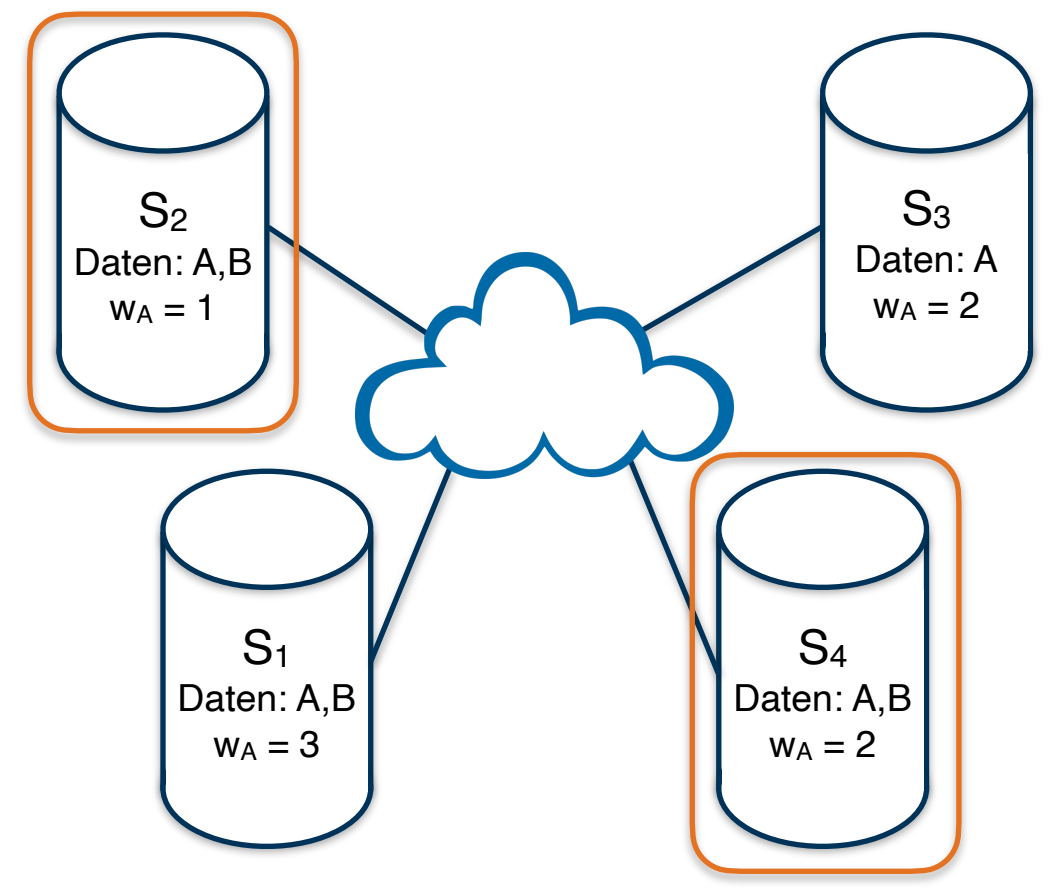

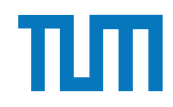

### Schreibe:

- $A = 5$
- $\cdot$  B+=2

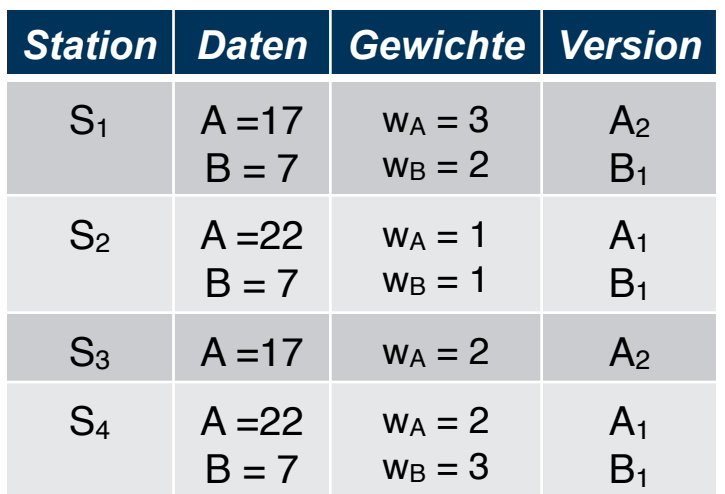

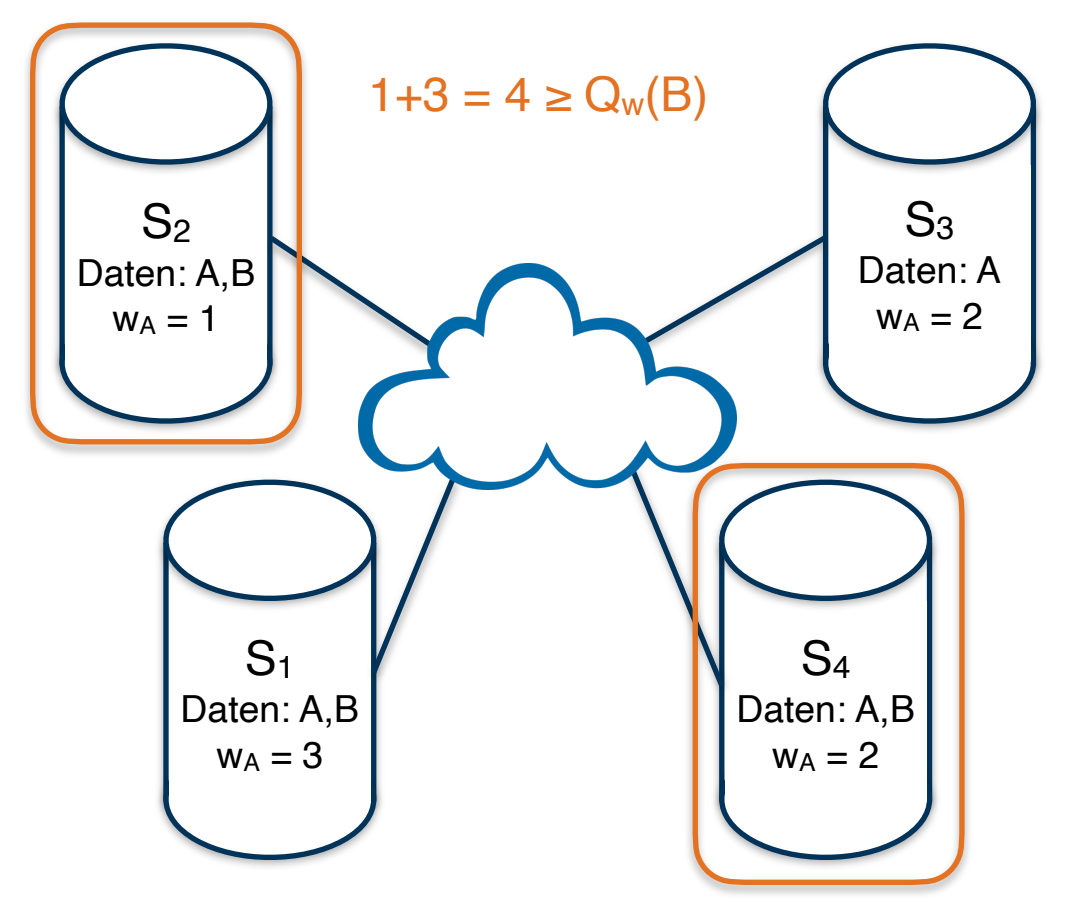

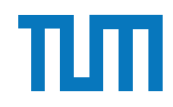

#### Schreibe:

- $A = 5$
- $\cdot$  B+=2

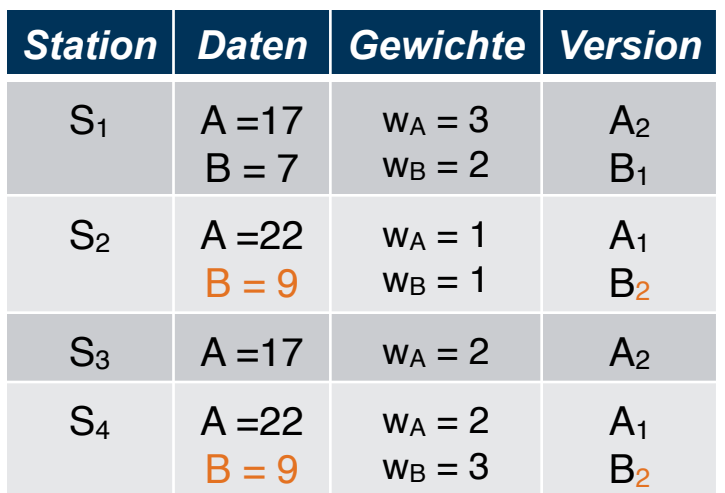

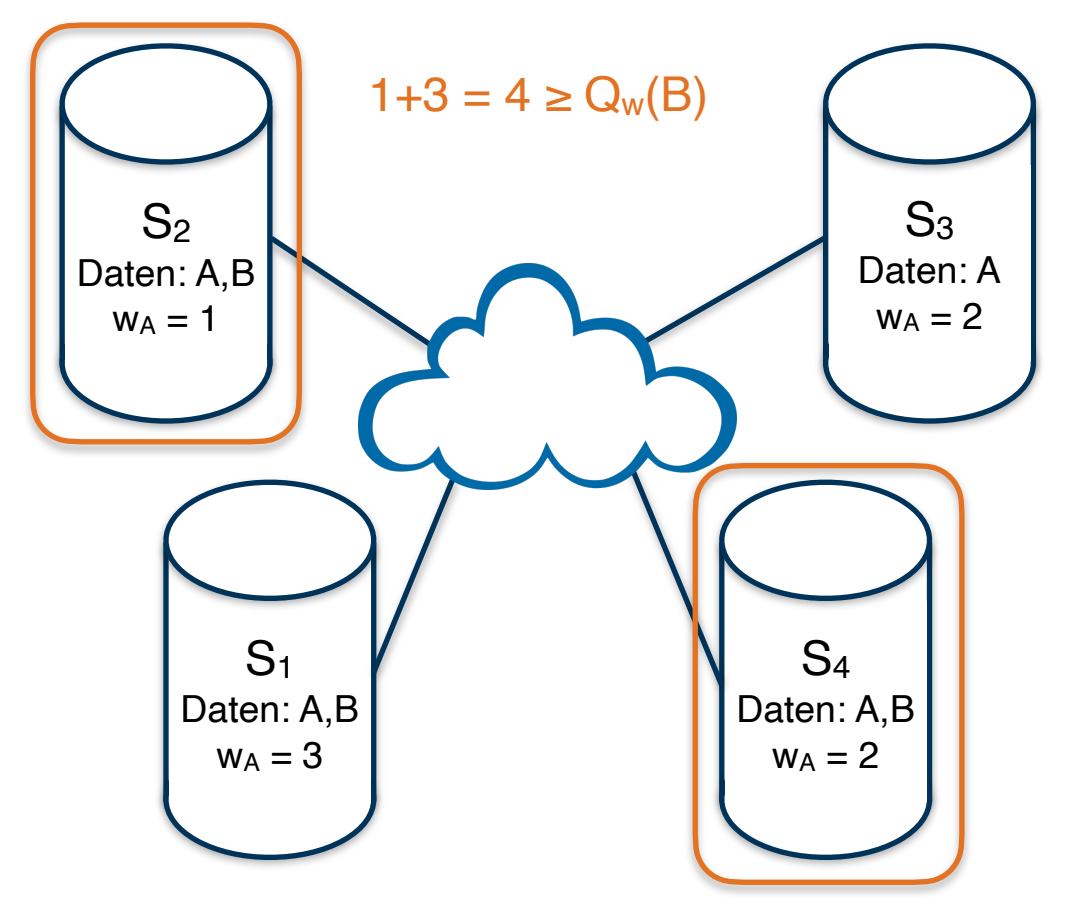

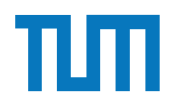

#### Aufgabe 3

 $\left(\begin{array}{c} \end{array}\right)$ 

Zeigen Sie, dass die *write-all / read-any* Methode zur Synchronisation replizierter Daten einen Spezialfall der *Quorum-Consensus*-Methode darstellt.

- Für welche Art von Workloads eignet sich dieses Verfahren besonders gut?
- Wie werden Stimmen zugeordnet um *write-all / read-any* zu simulieren?
- Wie müssen die Quoren  $Q_w$  und  $Q_r$  vergeben werden?  $\bullet$

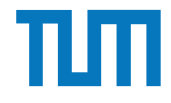

#### Aufgabe 4

Um Ausfallsicherheit zu garantieren ist ein Datenwert 'A' auf vier Rechnern verteilt. Jeder Rechner hält dabei eine vollständige Kopie von 'A'. Um Konsistenz zu garantieren wird das Quorum-Consensus-Verfahren eingesetzt. Dabei ist jedem Rechner ein Gewicht *wi*(*A*) wie folgt zugewiesen:

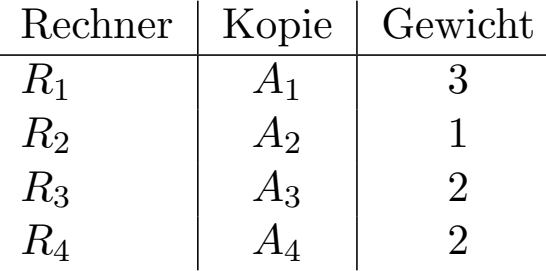

Das Lesequorum ist  $Q_r(A) = 4$  und das Schreibquorum is  $Q_w(A) = 5$ .

- a) Geben Sie alle Lesemöglichkeiten für eine Transaktion auf dem Datum 'A' nach dem Quorum-Consensus-Protokoll an.
- b) Geben Sie alle Schreibmöglichkeiten für eine Transaktion auf dem Datum 'A' nach dem Quorum-Consensus-Protokoll an.
- c) Zeigen Sie für dieses Beispiel, dass während eine Transaktion  $T_1$  ein Schreibquorum auf *A* hält es für andere Transaktionen  $T_x$  nicht möglich ist ein Lesequorum für *A* zu bekommen.

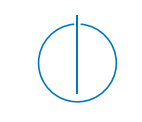

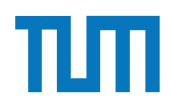

- Einsatz bei sehr voluminösen Join-Attributen (z.B. lange Strings)
- + Verringerung der Transferkosten/ Netzwerkauslastung durch Tupelvorauswahl mittels **Hashfunktion**
- + Filter wird kompakter (Bitvektor V)
- Filterpräzision geht verloren

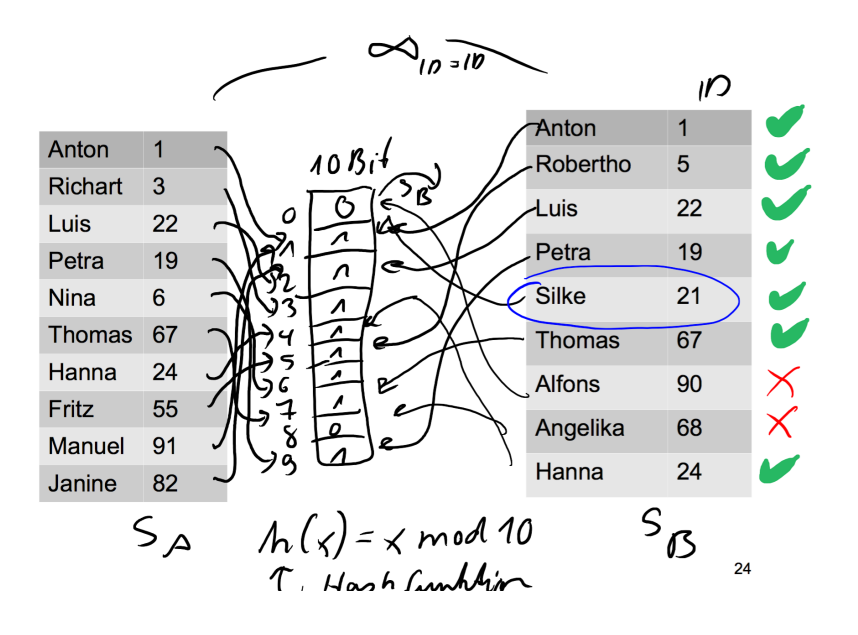

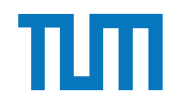

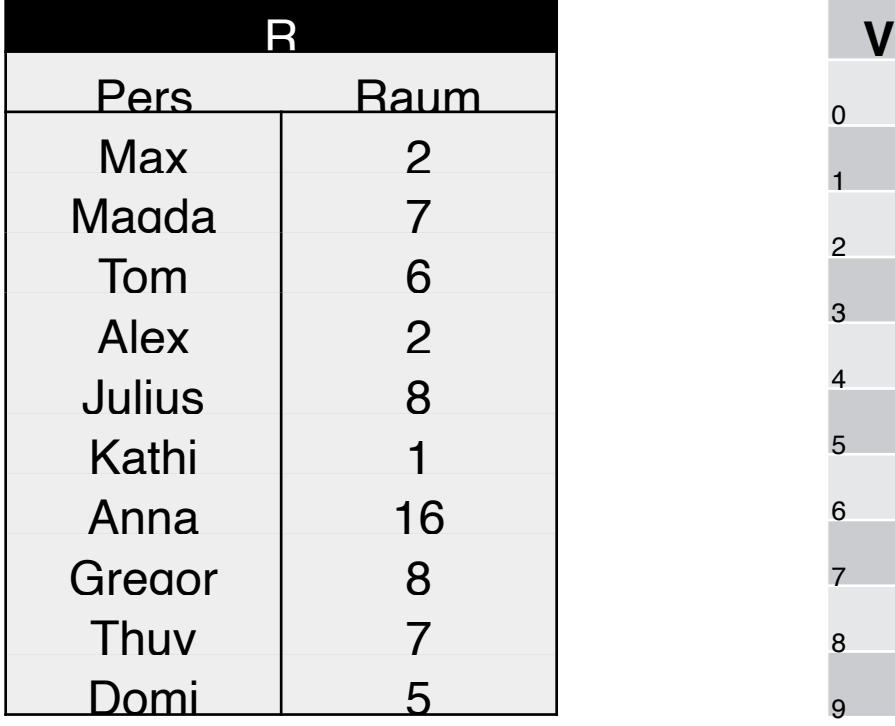

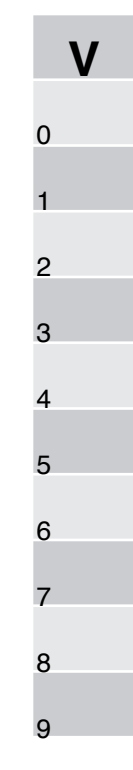

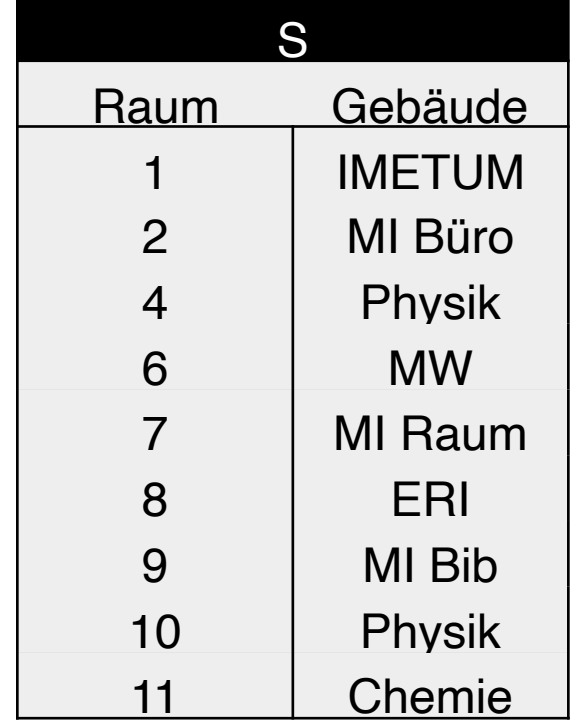

 $h(x) = x \mod 10$ 

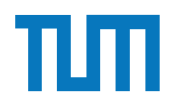

1. Tabelle R mit h(x) auf V mappen:

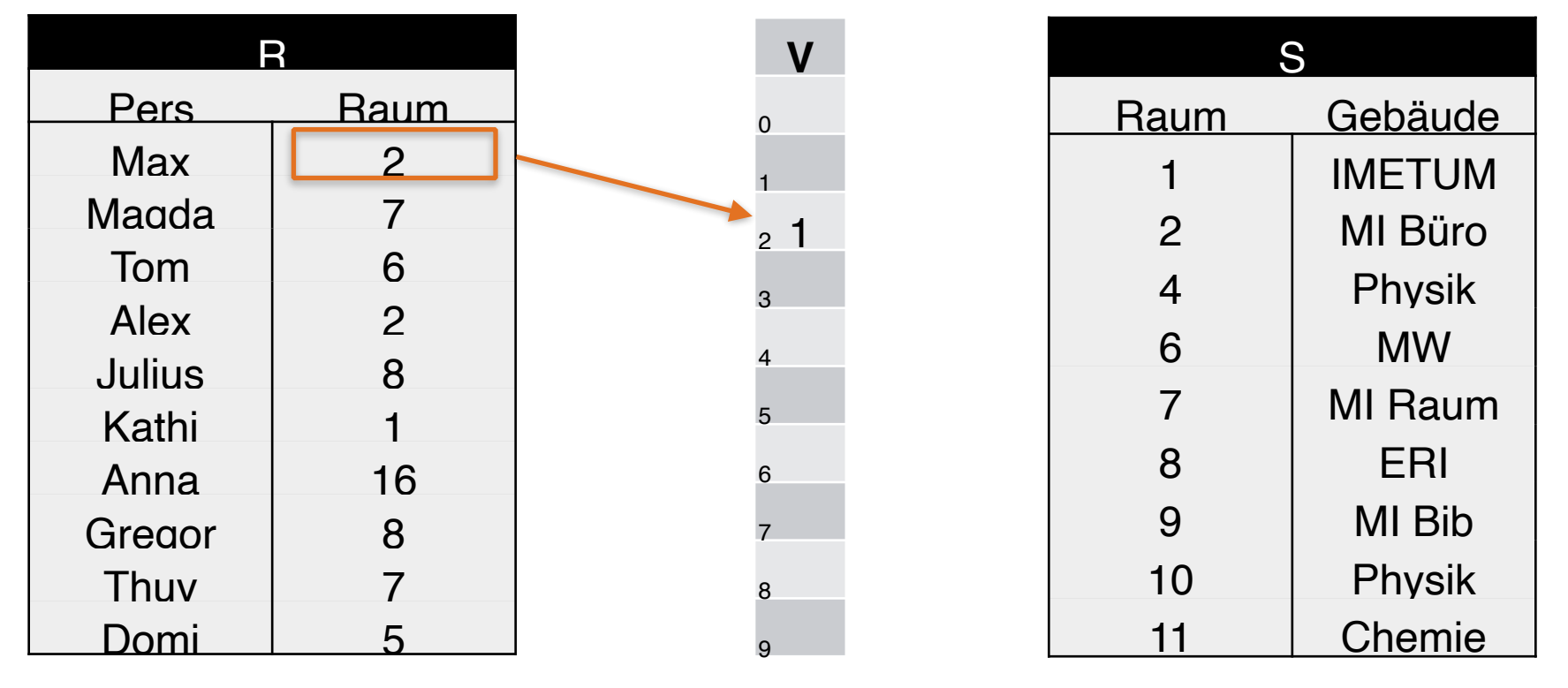

 $h(2) = 2 \text{ mod } 10 = 2$ 

1. Tabelle R mit h(x) auf V mappen:

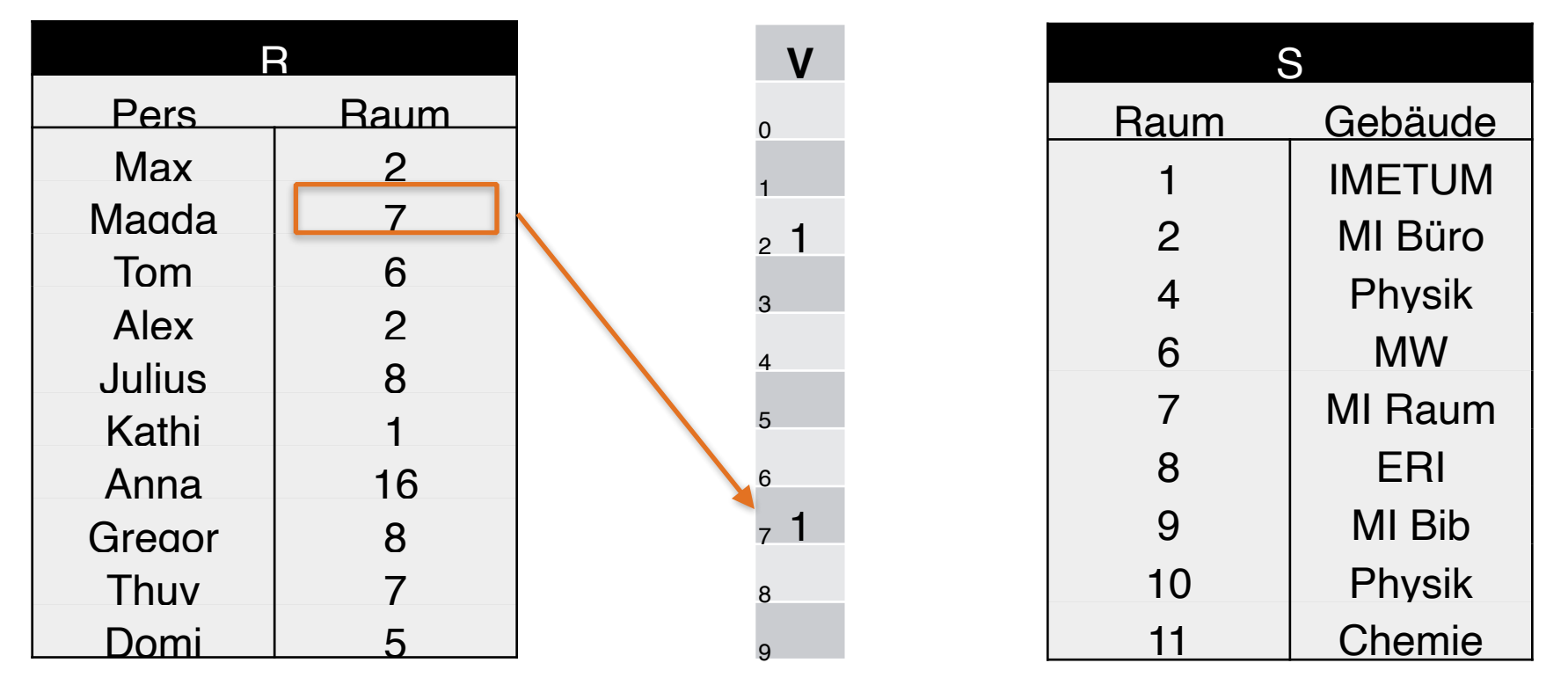

 $h(7) = 7 \text{ mod } 10 = 7$ 

1. Tabelle R mit h(x) auf V mappen:

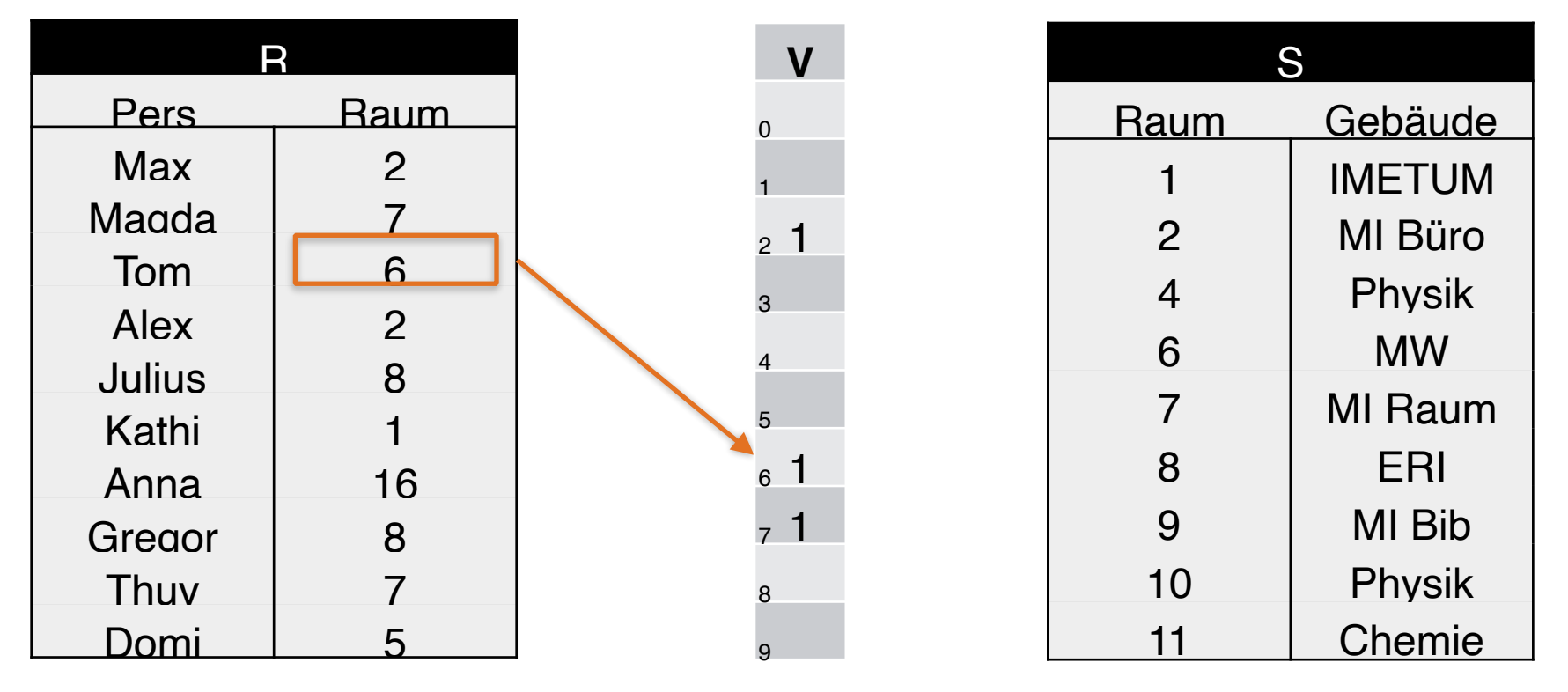

 $h(6) = 6 \text{ mod } 10 = 6$ 

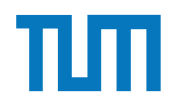

1. Tabelle R mit h(x) auf V mappen:

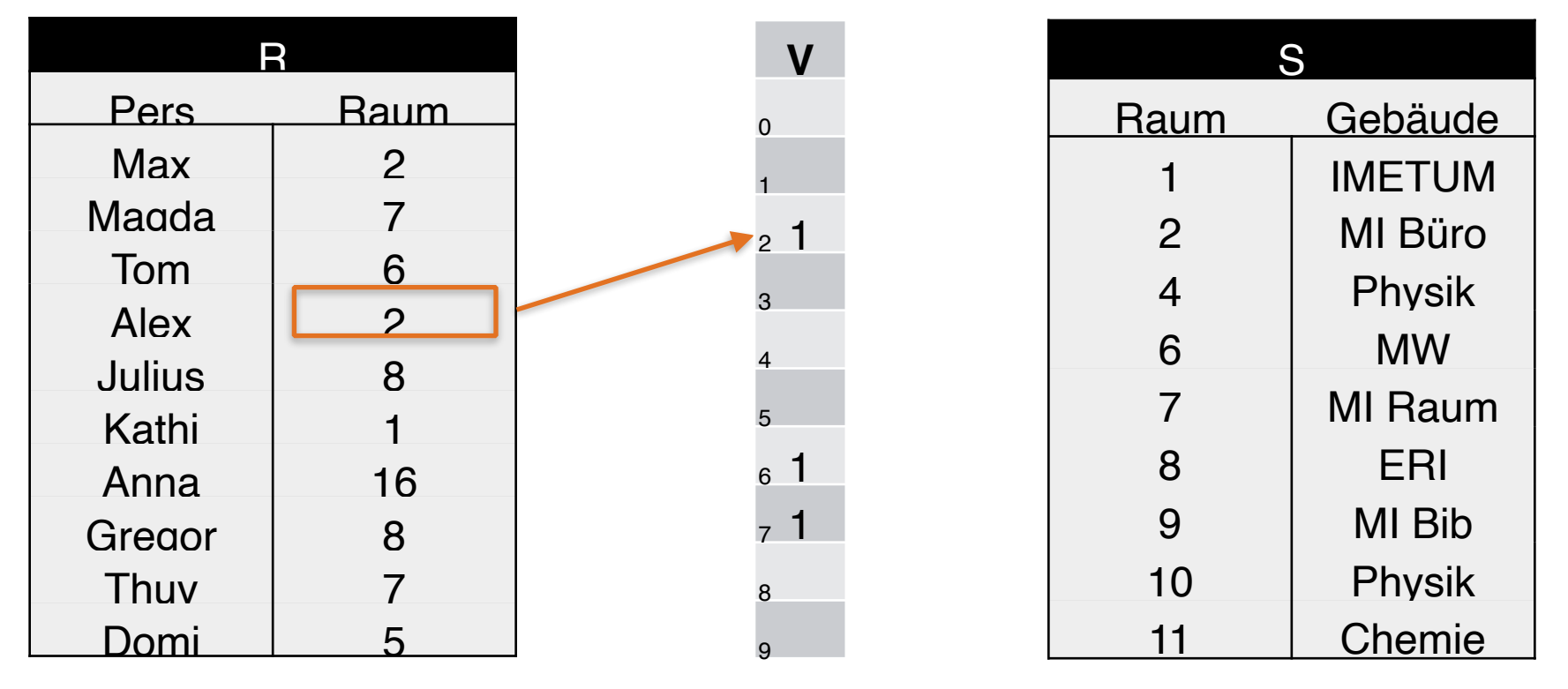

 $h(2) = 2 \text{ mod } 10 = 2$ 

1. Tabelle R mit h(x) auf V mappen:

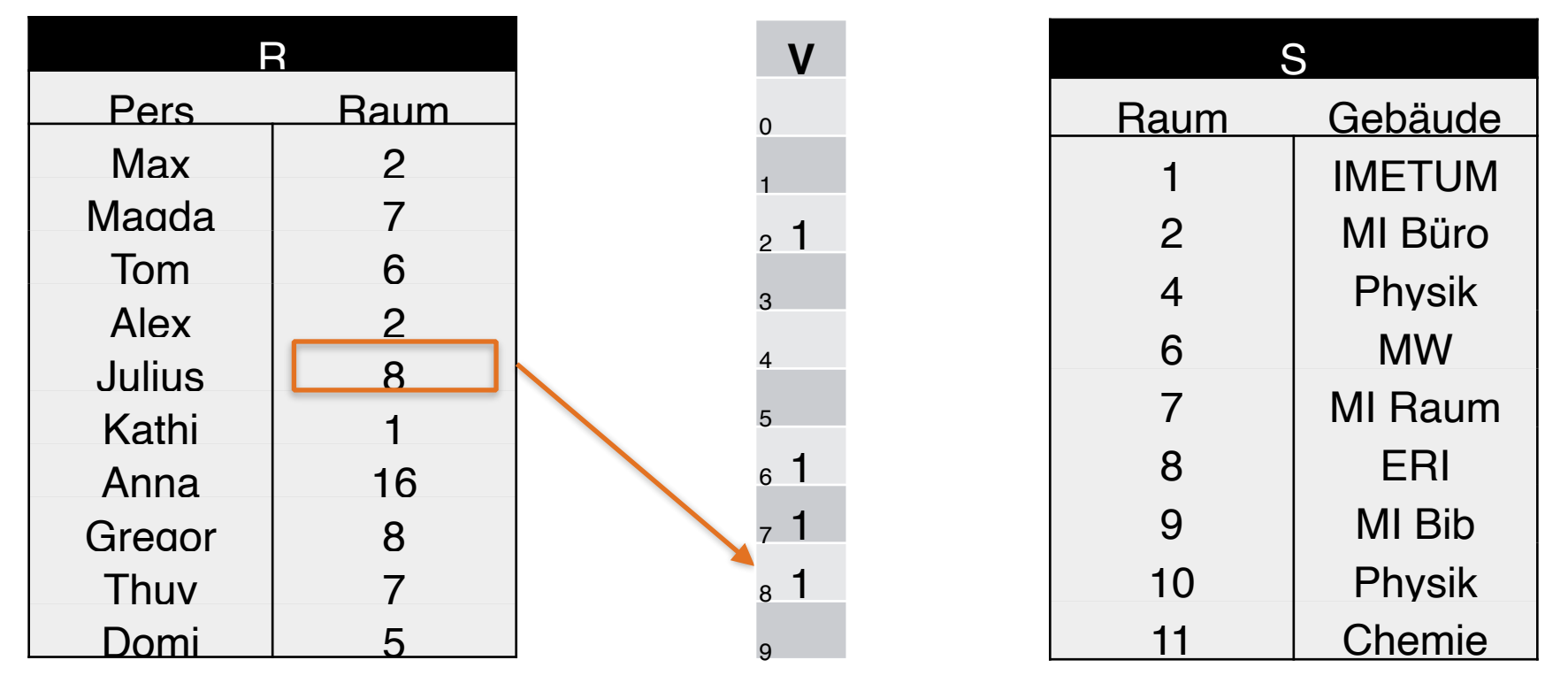

 $h(8) = 8 \text{ mod } 10 = 8$ 

1. Tabelle R mit h(x) auf V mappen:

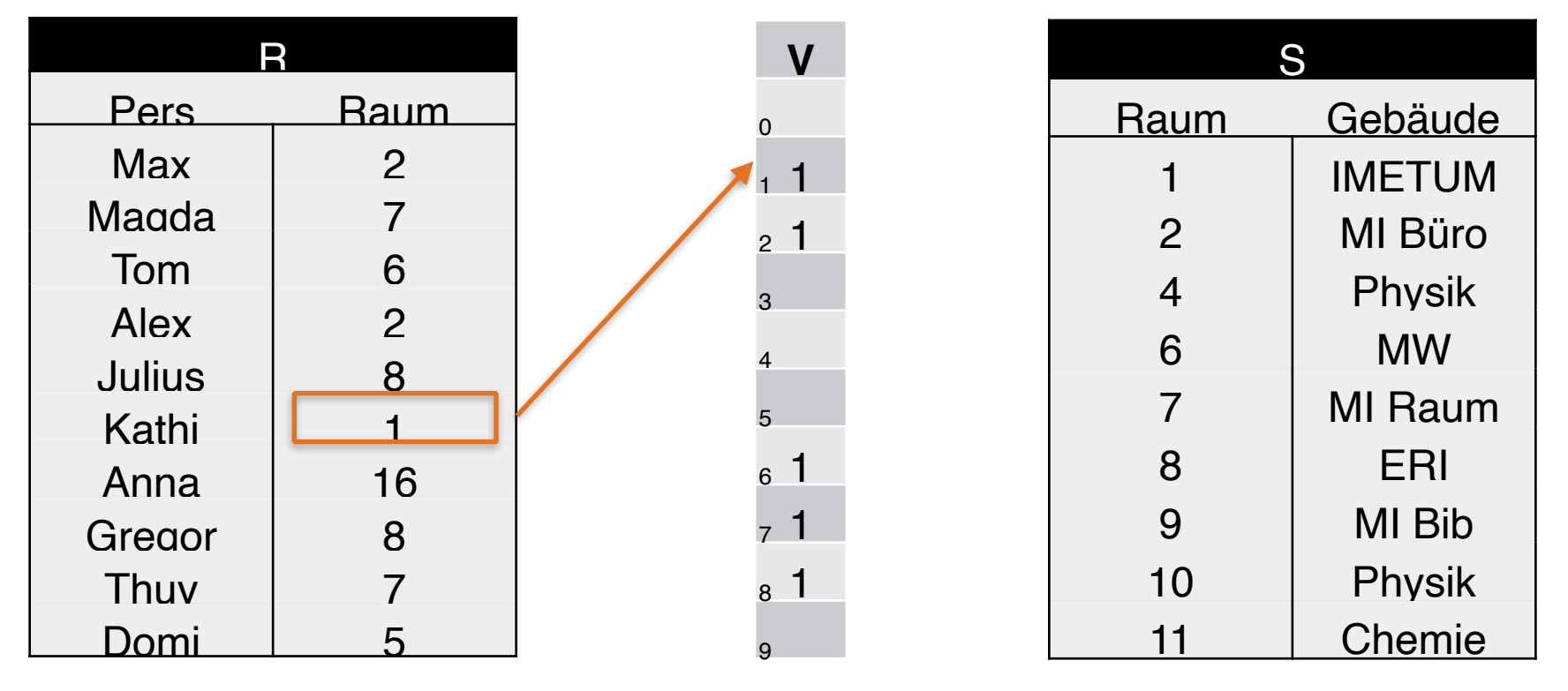

 $h(1) = 1 \text{ mod } 10 = 1$ 

1. Tabelle R mit h(x) auf V mappen:

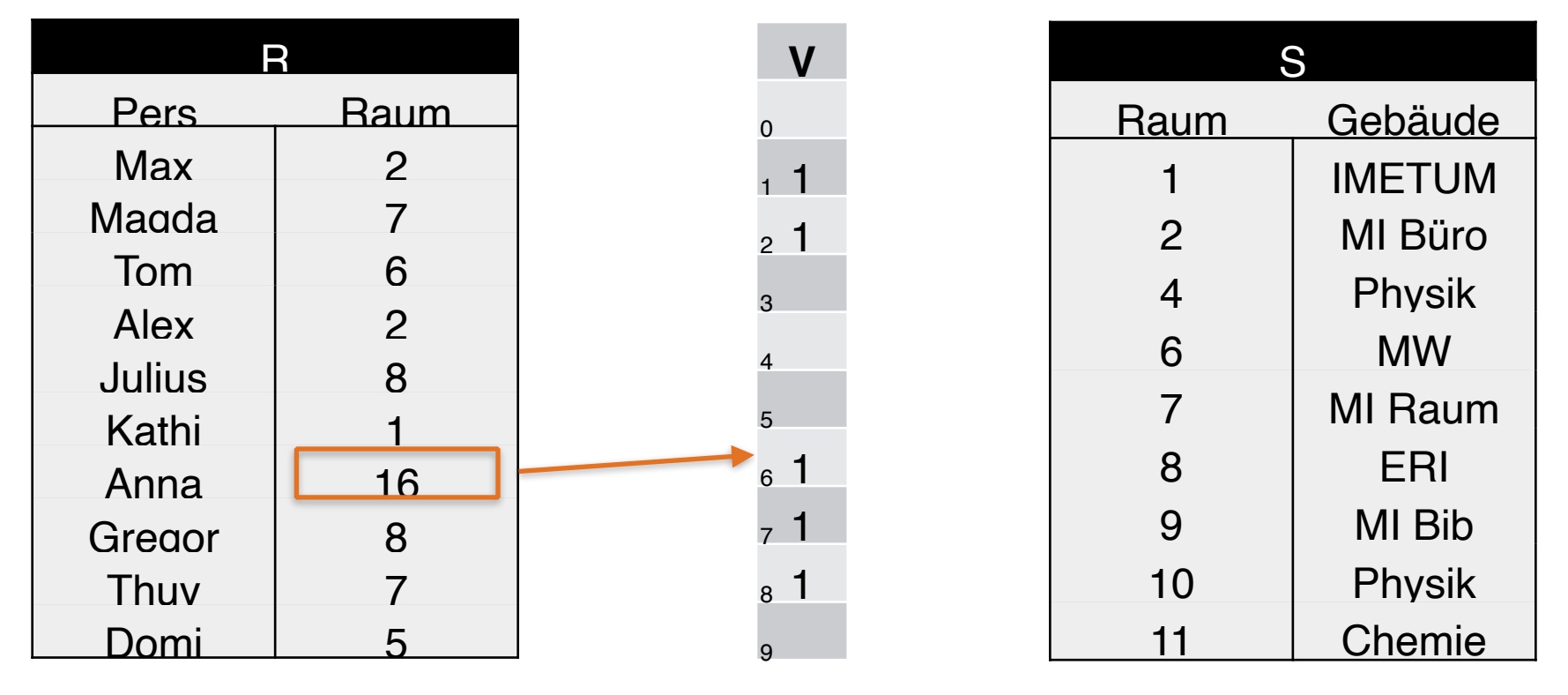

 $h(16) = 16 \text{ mod } 10 = 16$ 

1. Tabelle R mit h(x) auf V mappen:

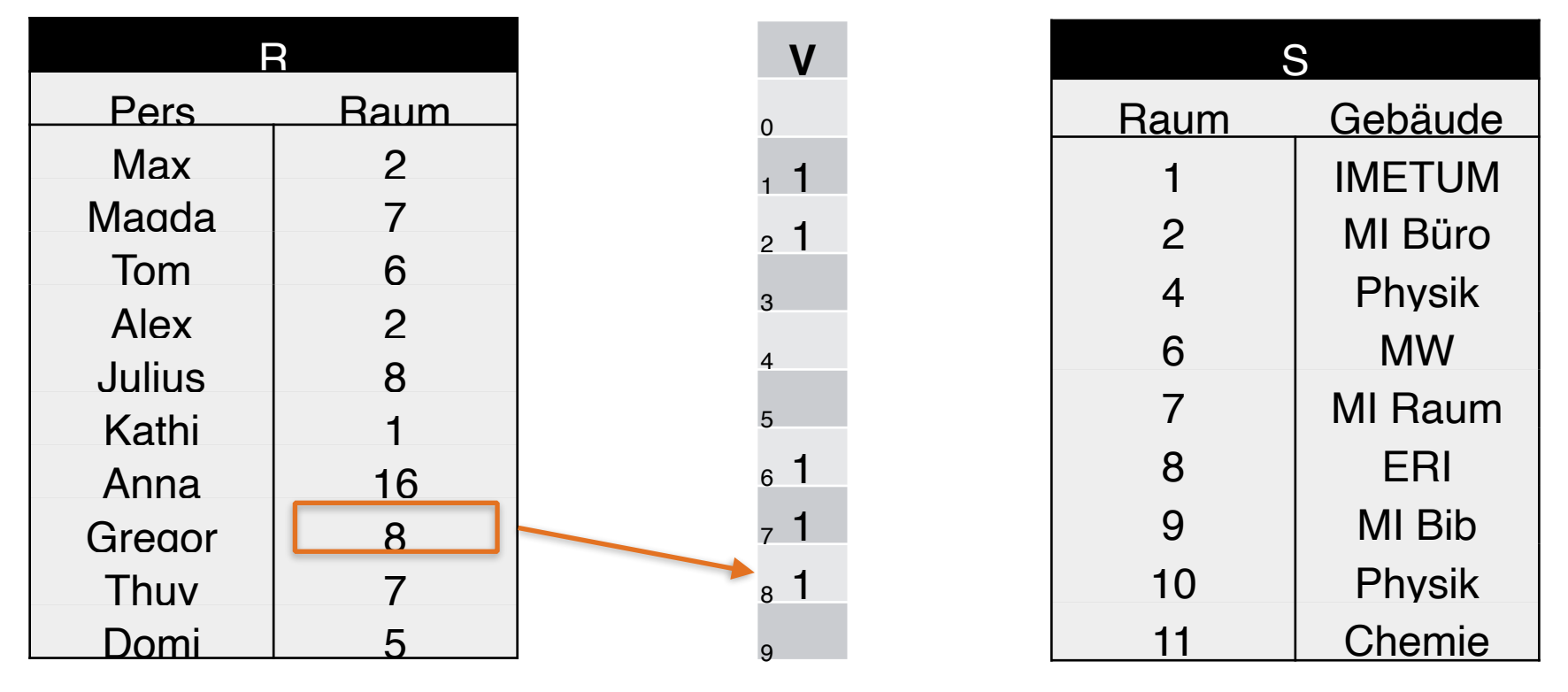

 $h(8) = 8 \text{ mod } 10 = 8$ 

1. Tabelle R mit h(x) auf V mappen:

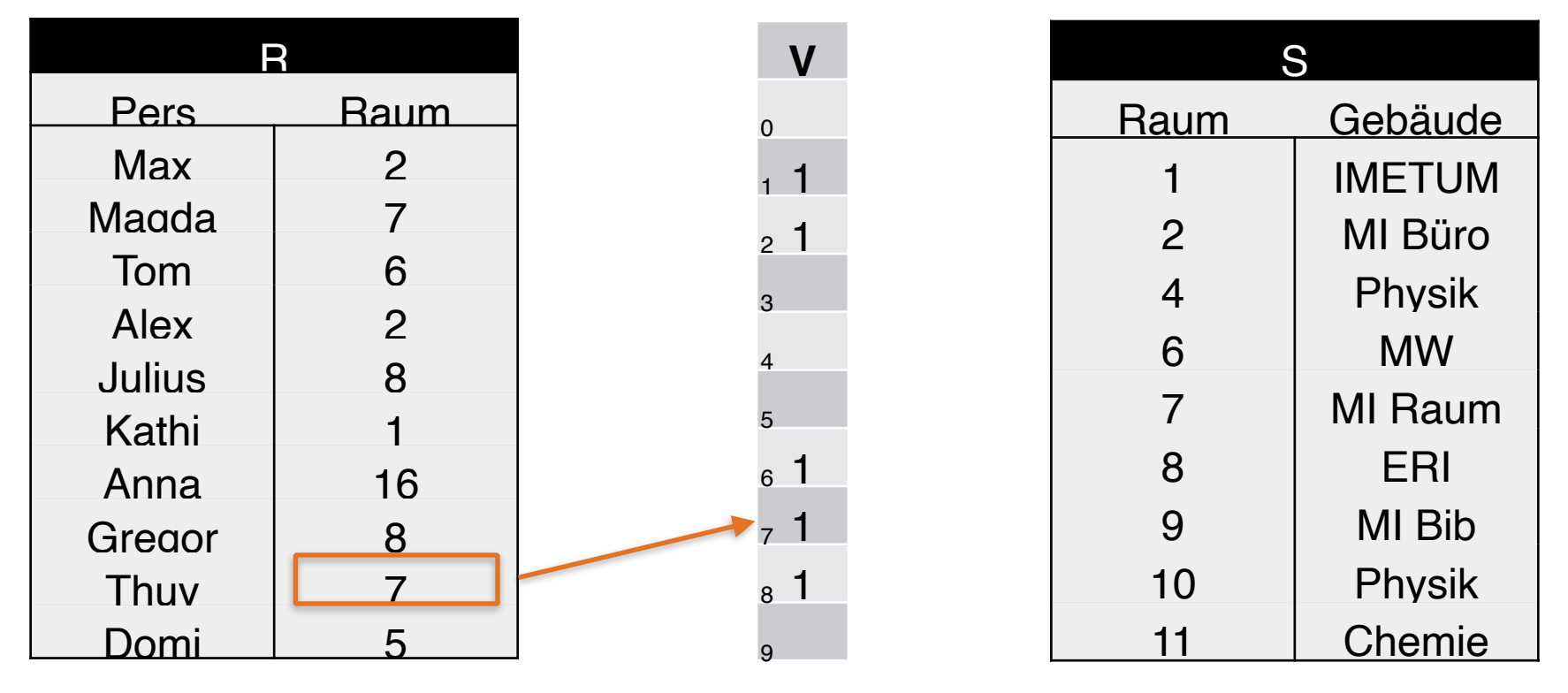

 $h(7) = 7 \text{ mod } 10 = 7$ 

1. Tabelle R mit h(x) auf V mappen:

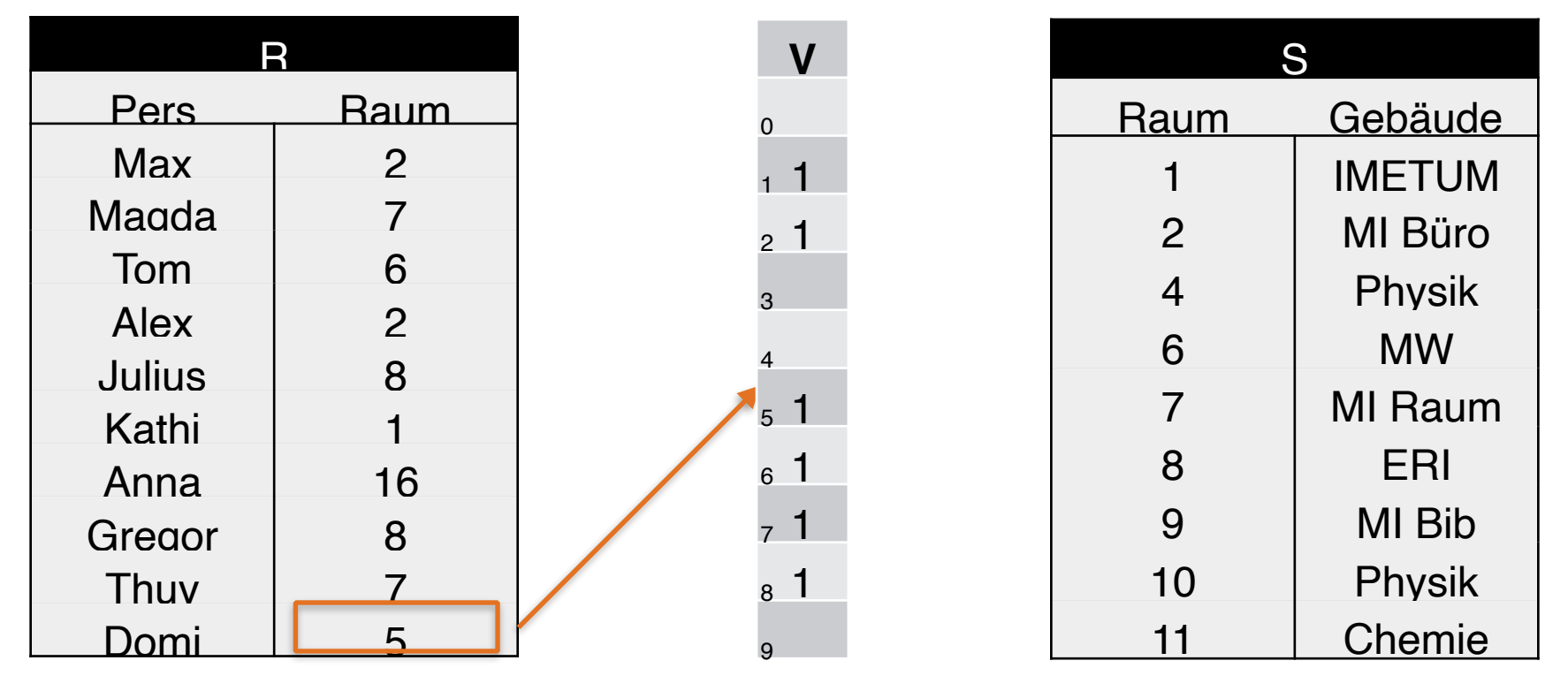

 $h(5) = 5 \text{ mod } 10 = 5$ 

2. Felder in V ohne hash-Treffer mit 0 füllen

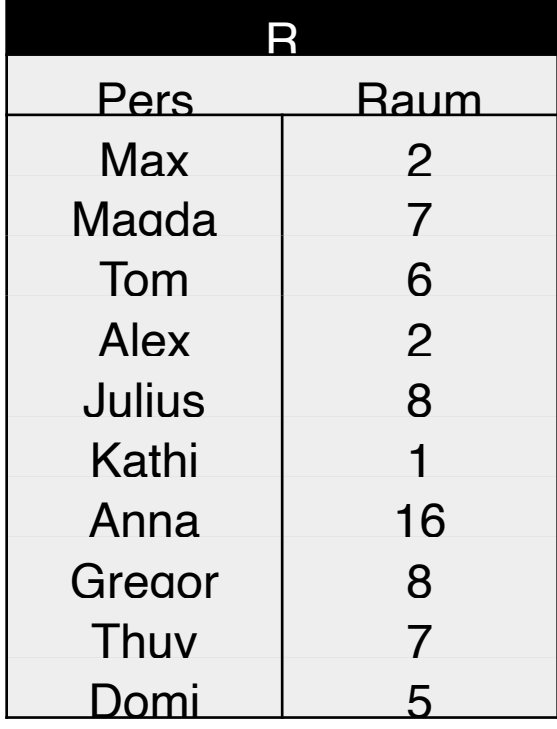

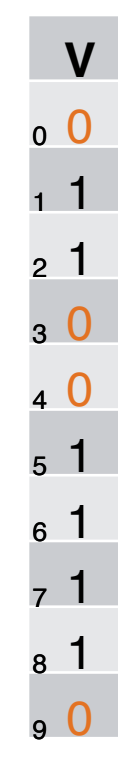

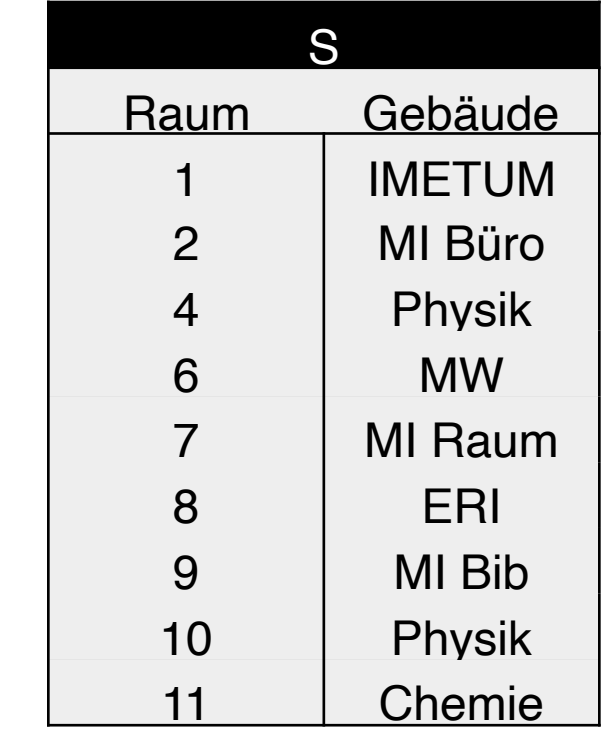

 $h(x) = x \text{ mod } 10$ 

#### 3. Bitvektor V an S schicken

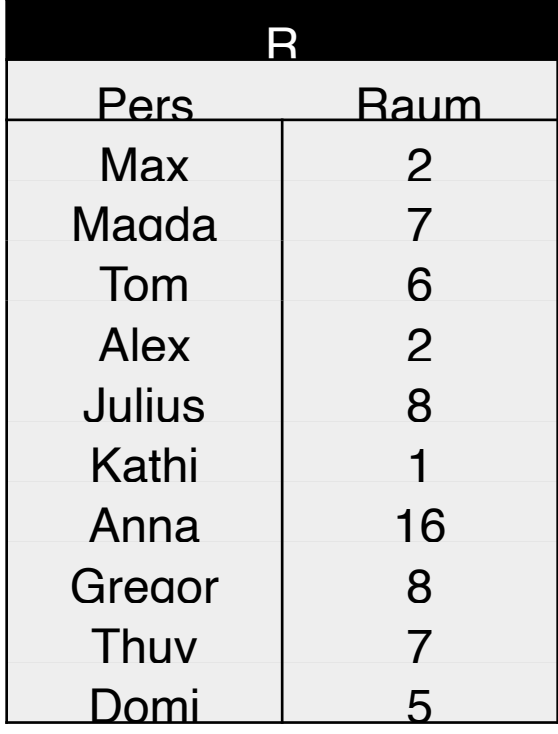

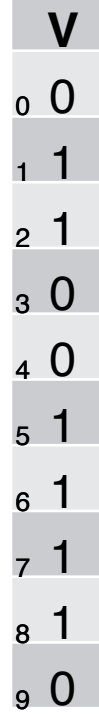

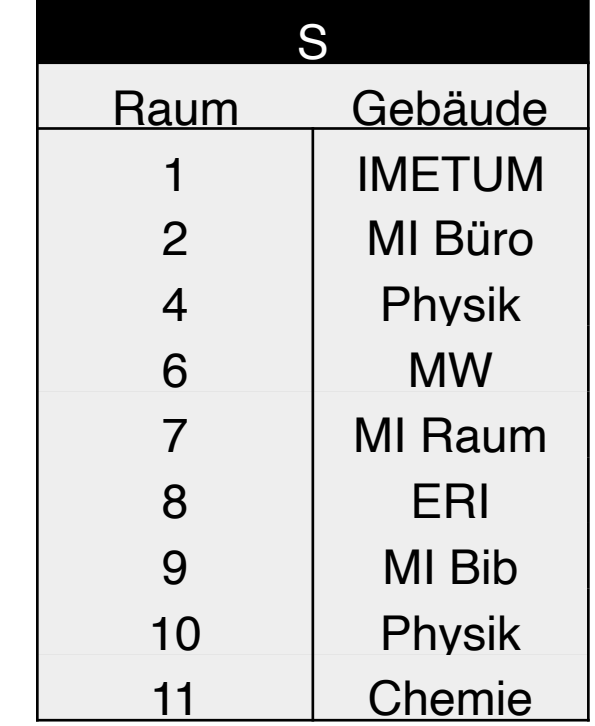

 $h(x) = x \mod 10$ 

#### 4. S überprüft mit h(x) den Bitvektor V

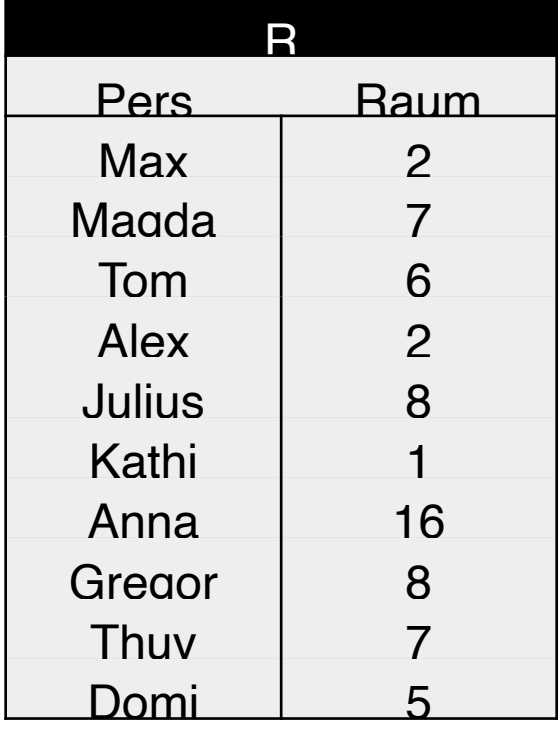

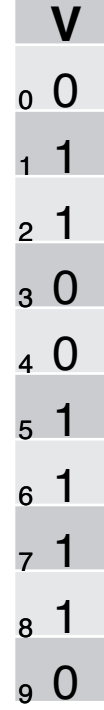

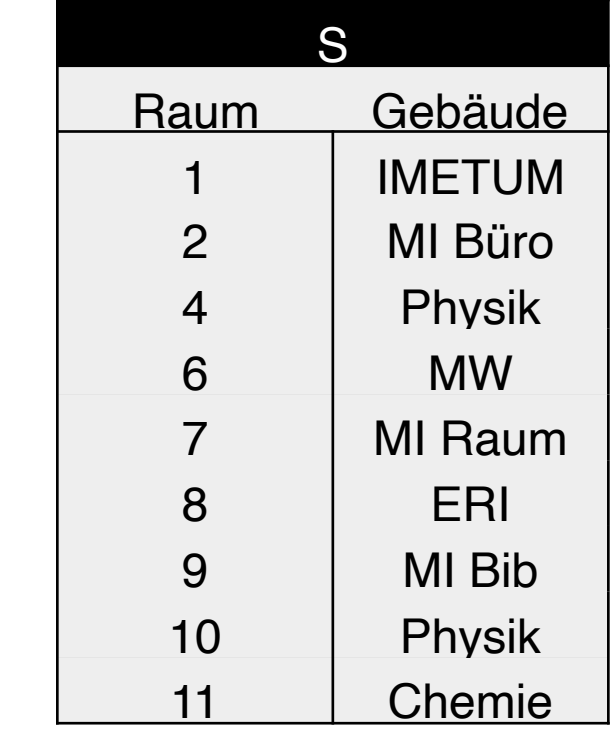

 $h(x) = x \mod 10$ 

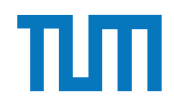

#### 4. S überprüft mit h(x) den Bitvektor V

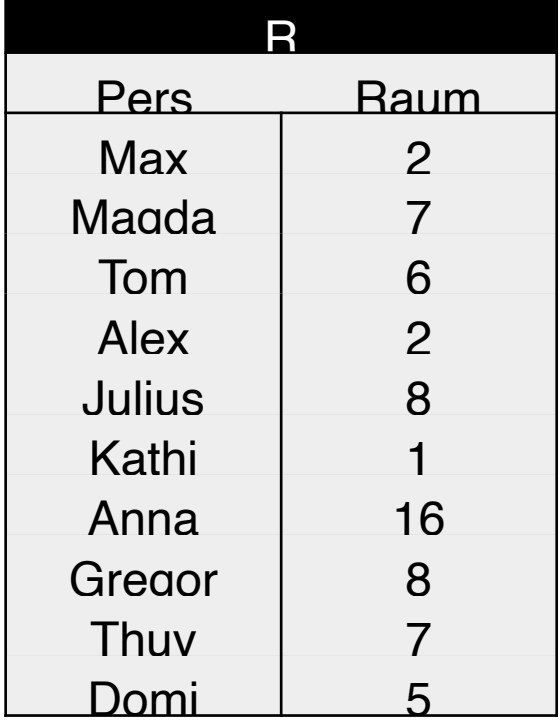

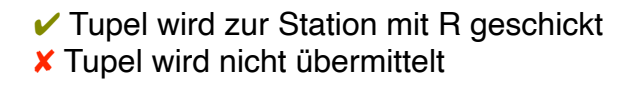

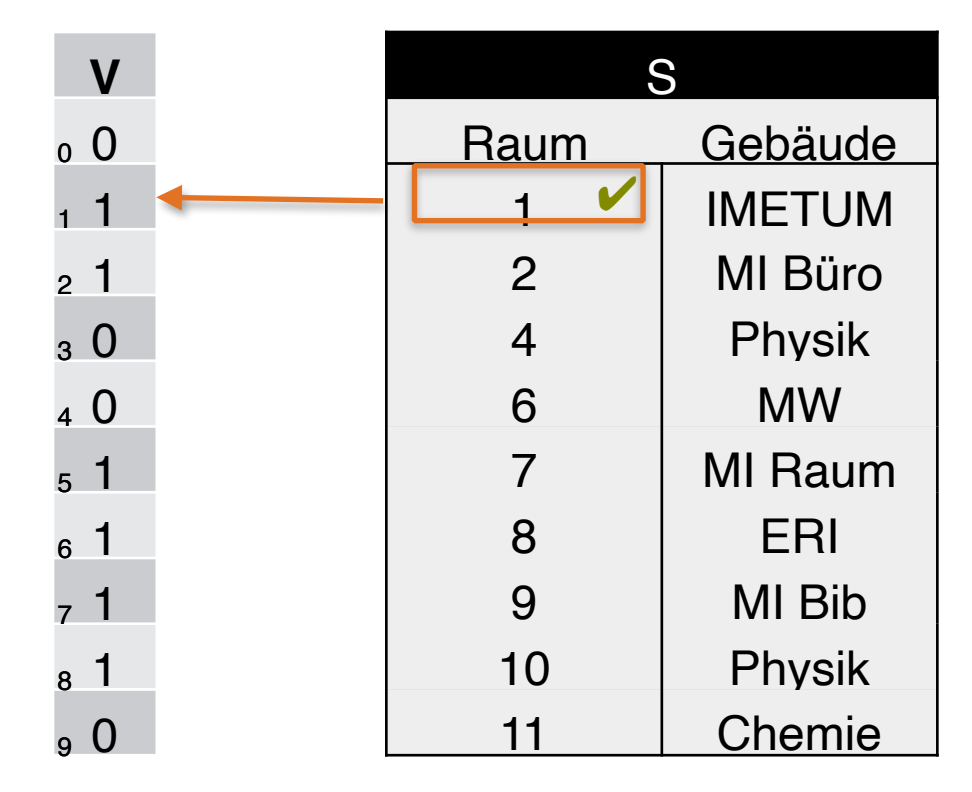

 $h(1) = 1 \text{ mod } 10 = 1$ 

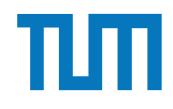

#### 4. S überprüft mit h(x) den Bitvektor V

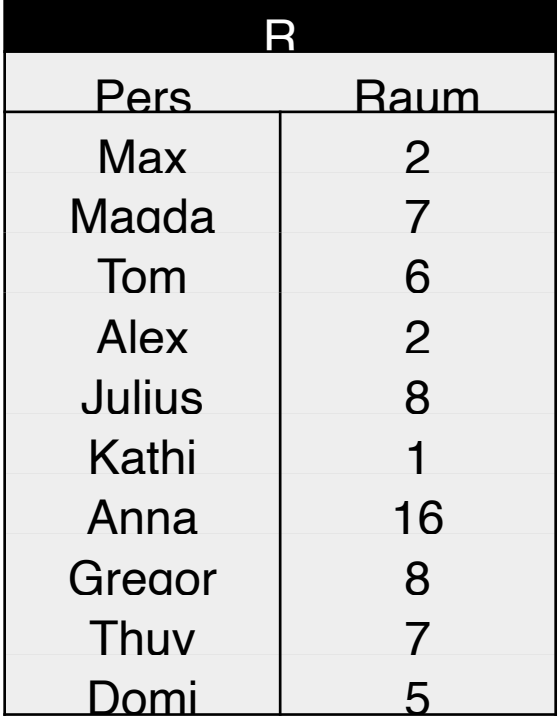

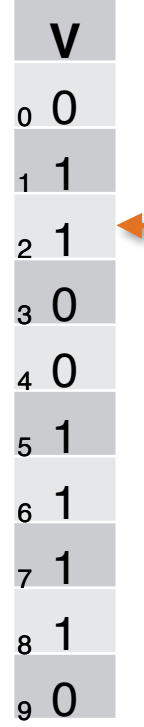

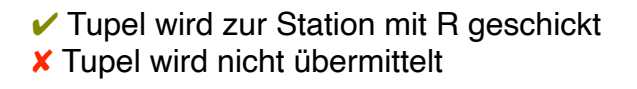

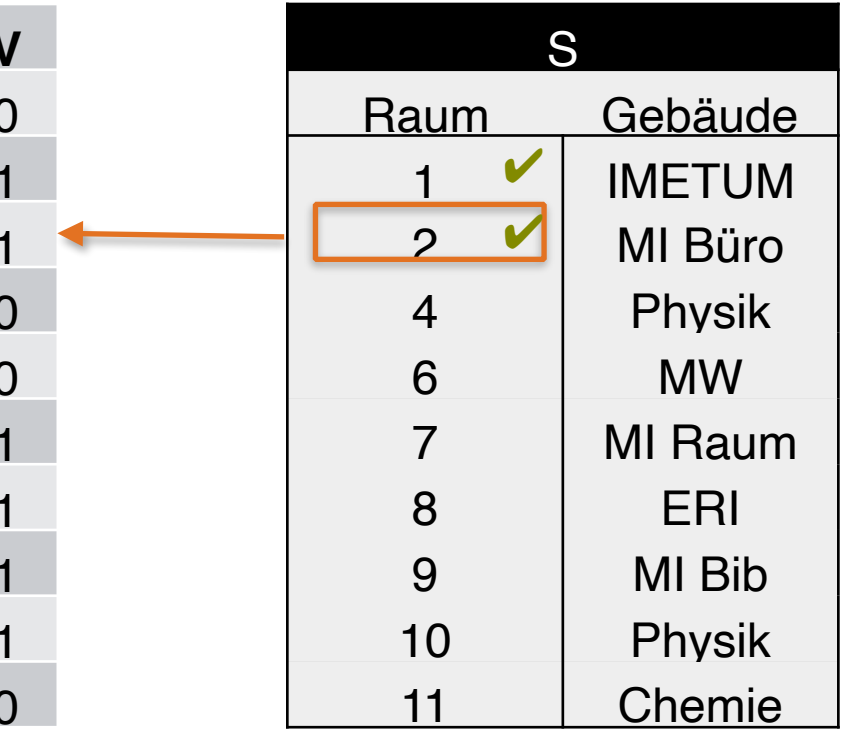

 $h(2) = 2 \text{ mod } 10 = 2$ 

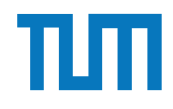

#### 4. S überprüft mit h(x) den Bitvektor V

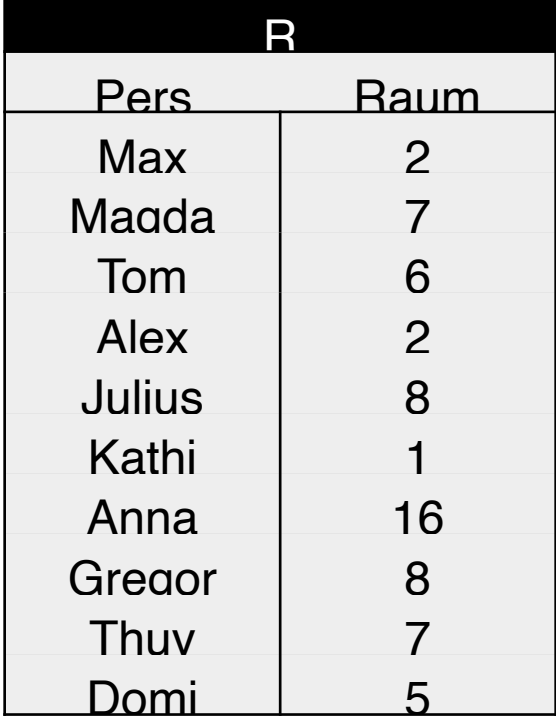

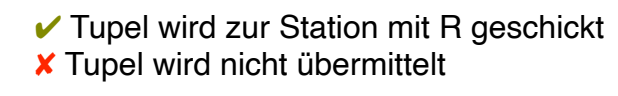

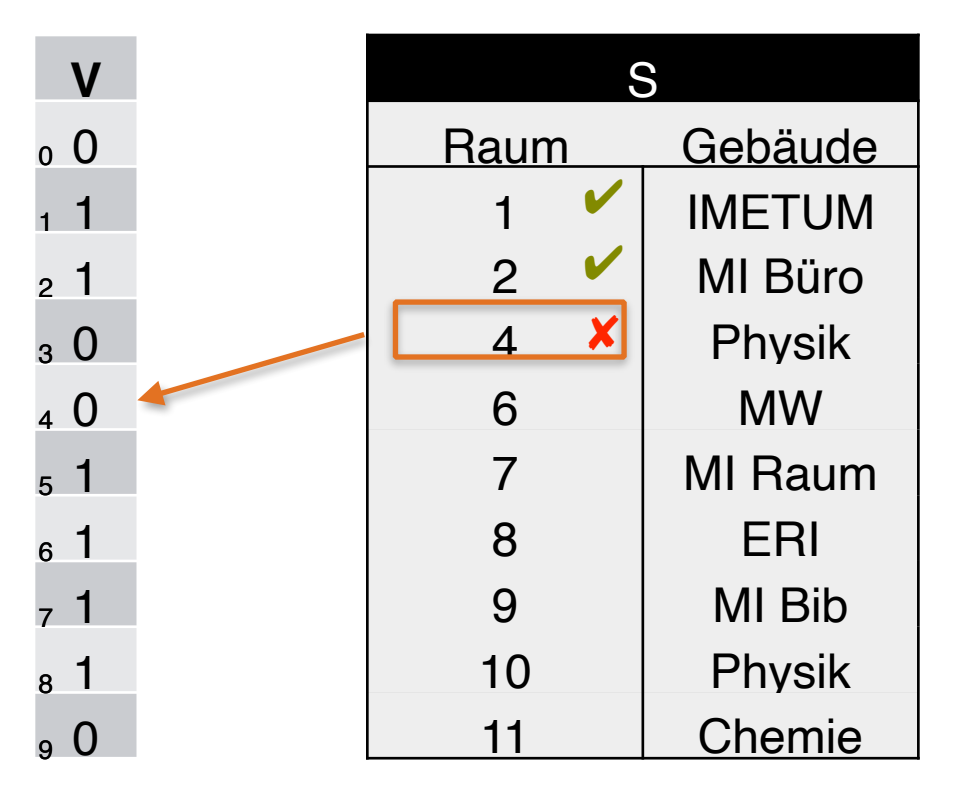

 $h(4) = 4 \text{ mod } 10 = 4$ 

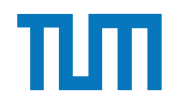

#### 4. S überprüft mit h(x) den Bitvektor V

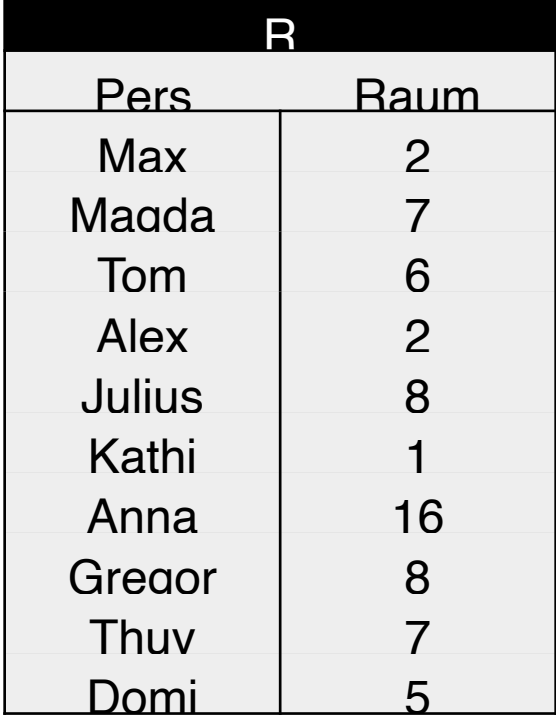

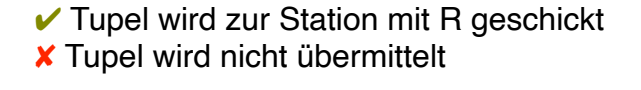

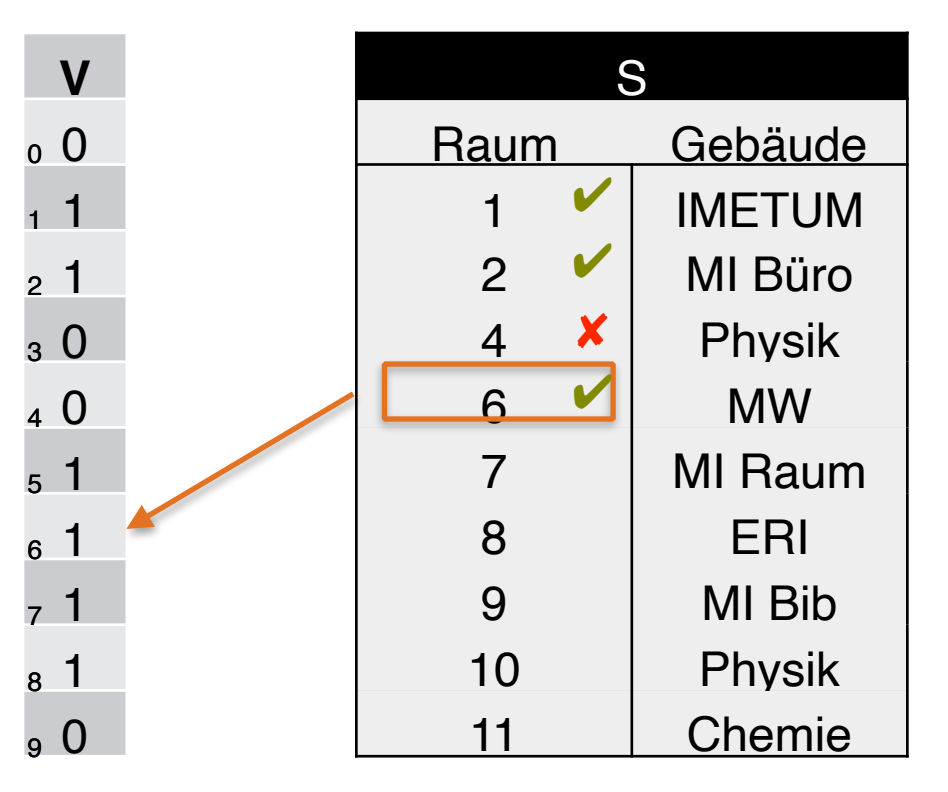

 $h(6) = 6 \text{ mod } 10 = 6$ 

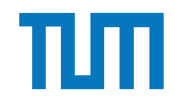

#### 4. S überprüft mit h(x) den Bitvektor V

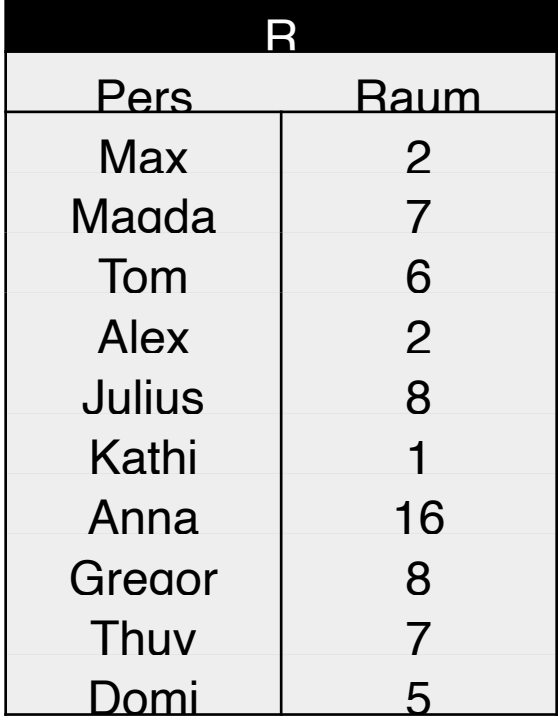

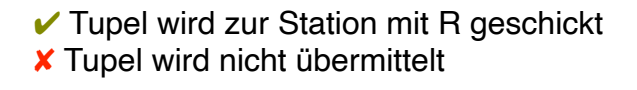

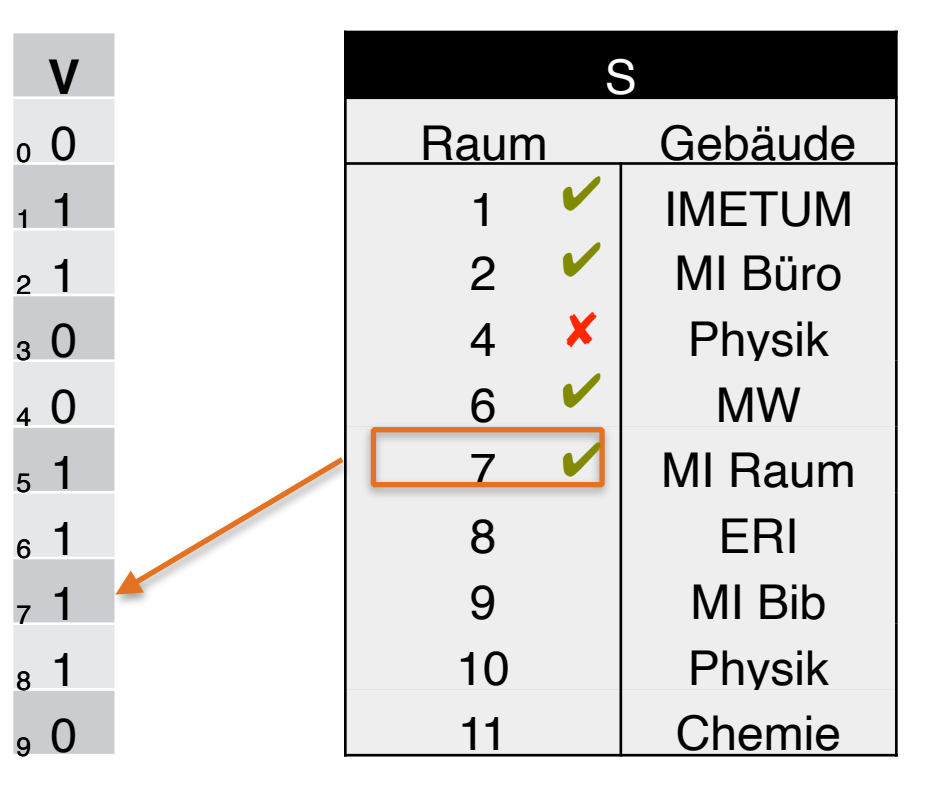

 $h(7) = 7 \text{ mod } 10 = 7$ 

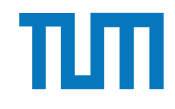

4. S überprüft mit h(x) den Bitvektor V

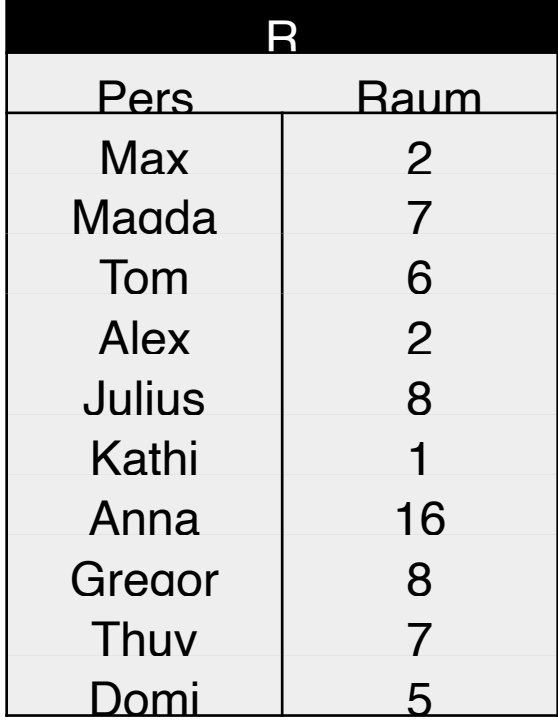

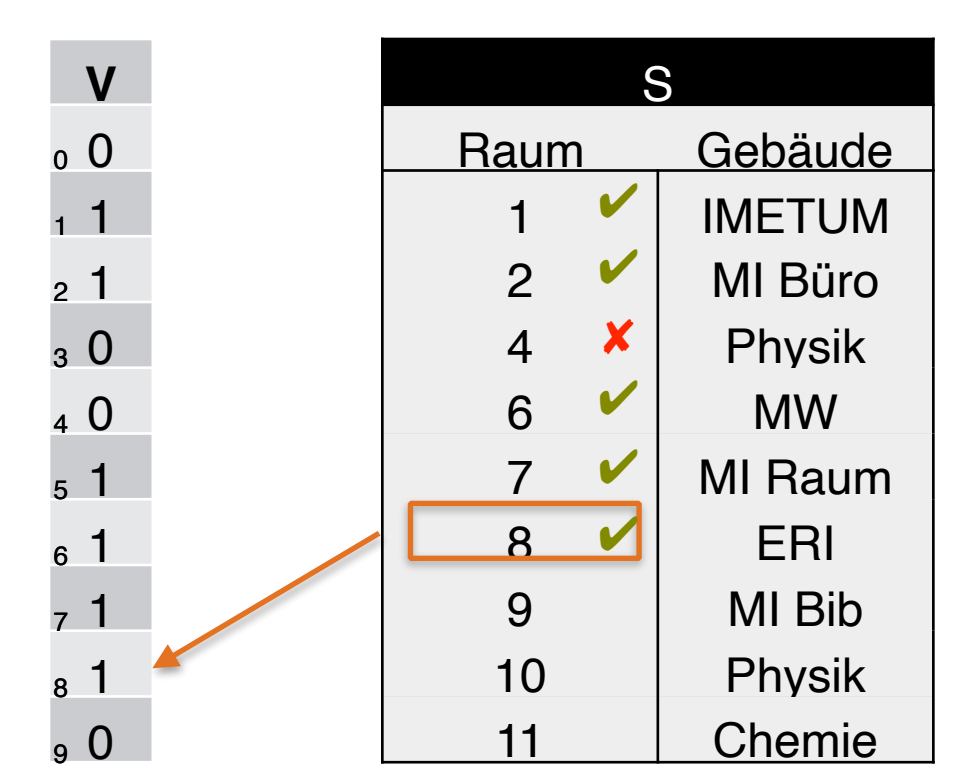

 $h(8) = 8 \text{ mod } 10 = 8$ 

 $\checkmark$  Tupel wird zur Station mit R geschickt ✘ Tupel wird nicht übermittelt

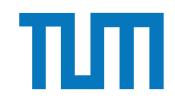

4. S überprüft mit h(x) den Bitvektor V

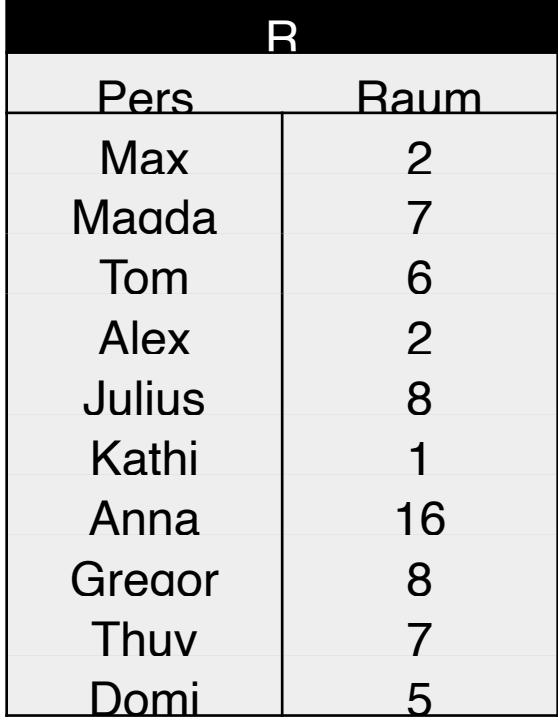

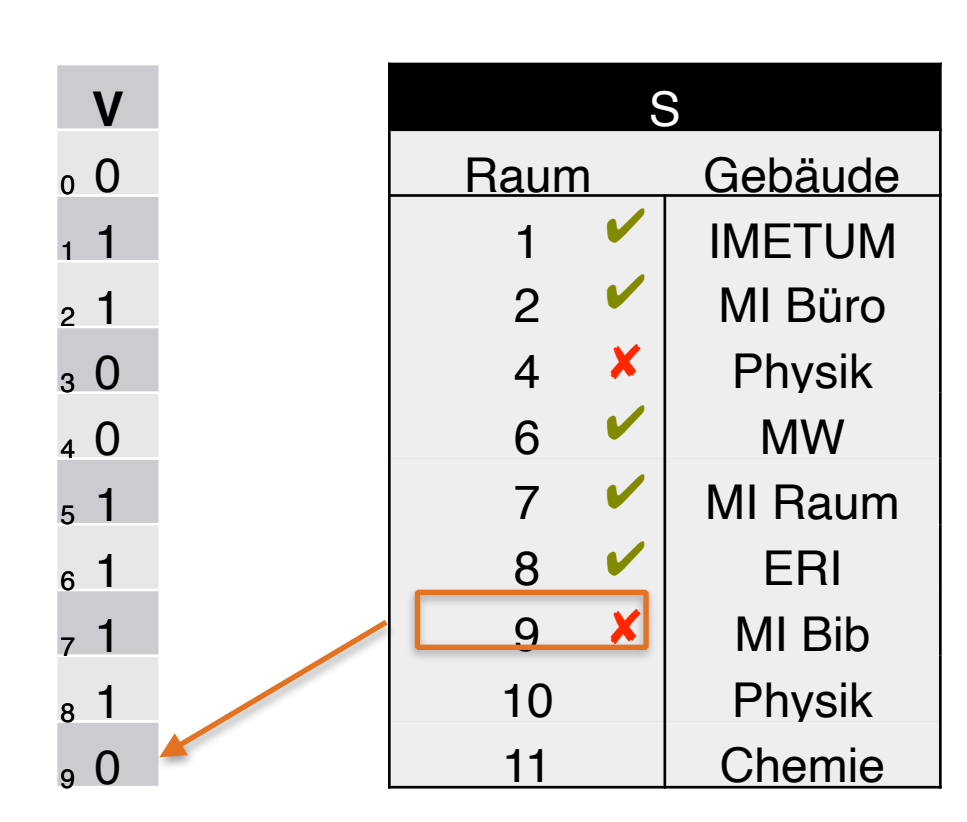

 $h(9) = 9 \text{ mod } 10 = 9$ 

 $\checkmark$  Tupel wird zur Station mit R geschickt ✘ Tupel wird nicht übermittelt

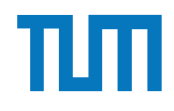

4. S überprüft mit h(x) den Bitvektor V

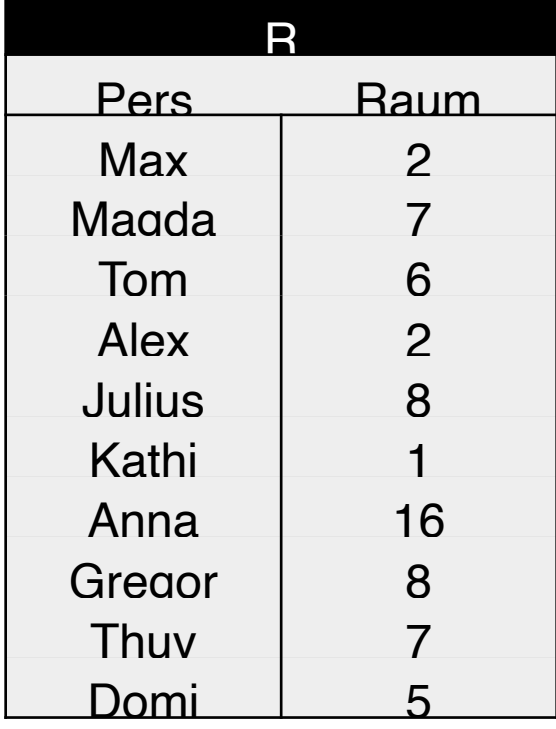

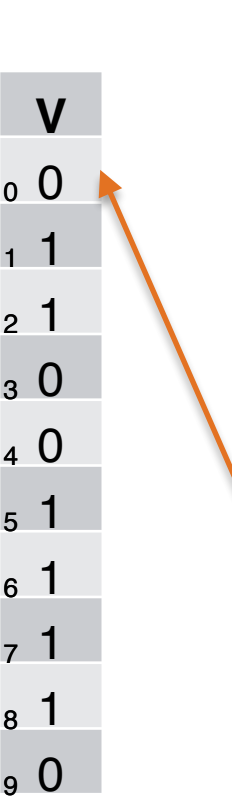

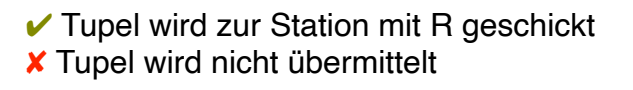

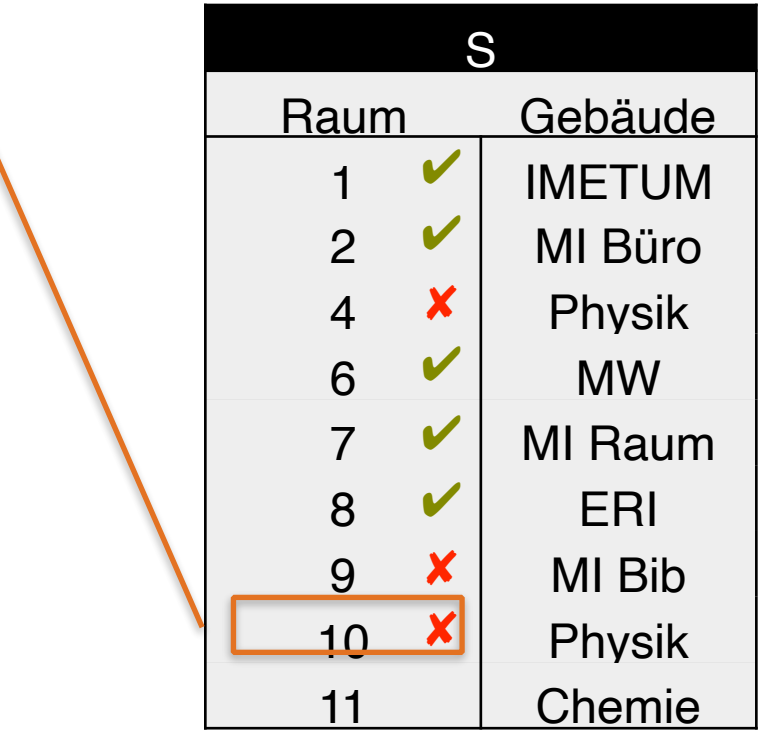

 $h(10) = 10 \text{ mod } 10 = 0$ 

1

9

# **Verteilte Datenbanksysteme Bloom-Filter**

4. S überprüft mit h(x) den Bitvektor V

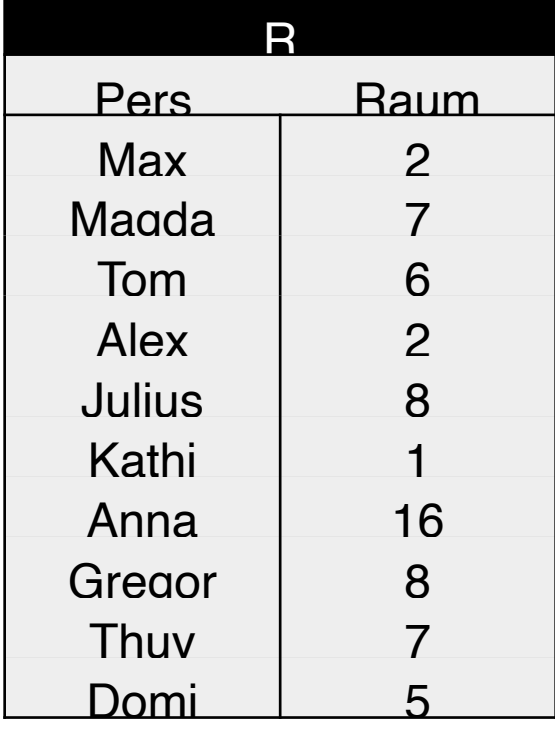

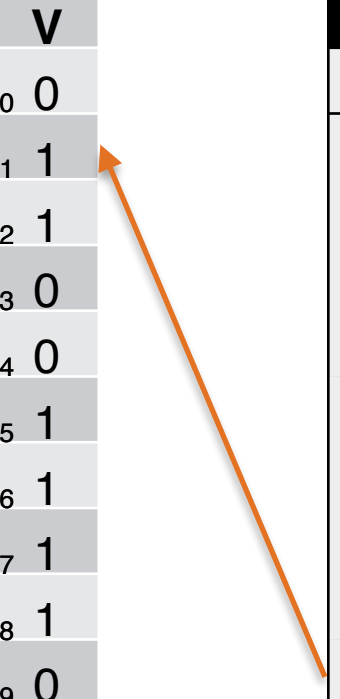

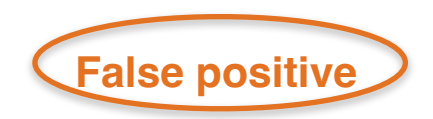

 $\checkmark$  Tupel wird zur Station mit R geschickt ✘ Tupel wird nicht übermittelt

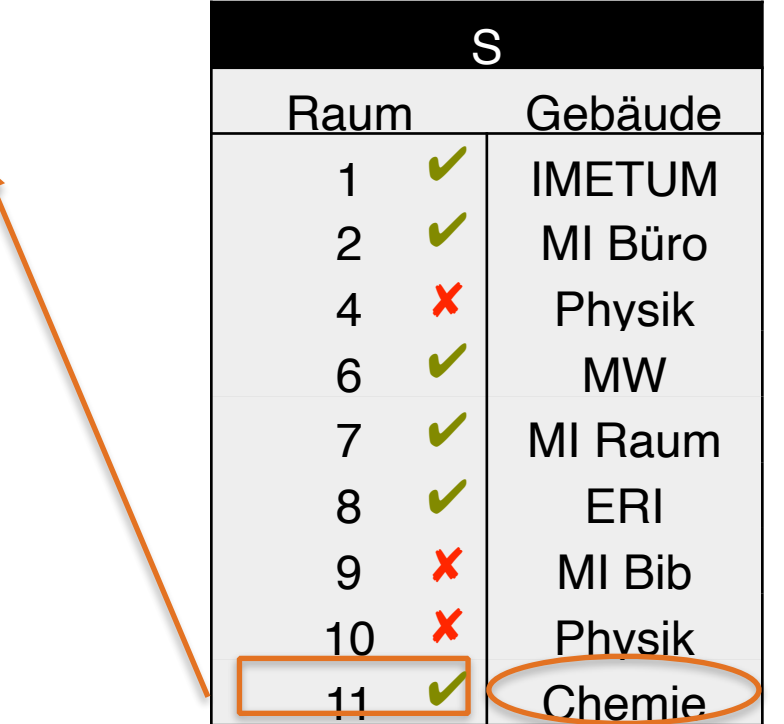

 $h(11) = 11 \text{ mod } 10 = 1$ 

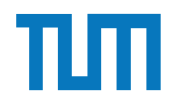

5. Übermitteln der Treffer zur Station R

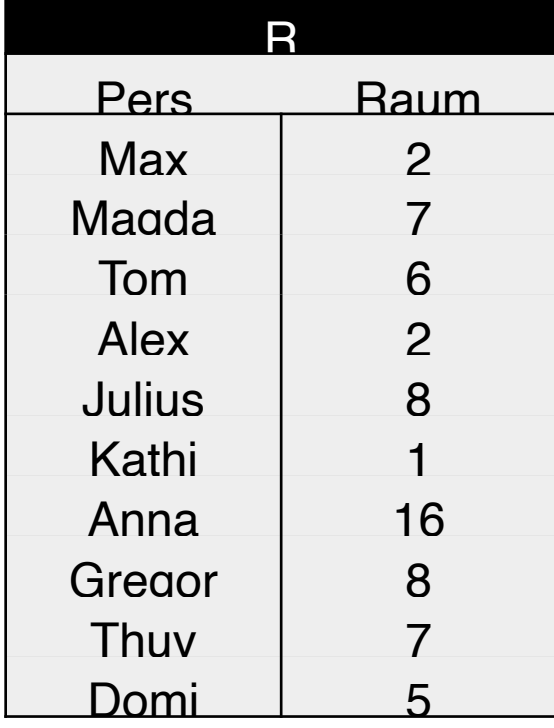

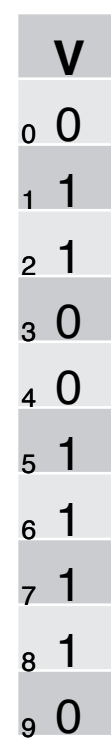

**✔ Tupel wird zur Station mit R geschickt** ✘ Tupel wird nicht übermittelt

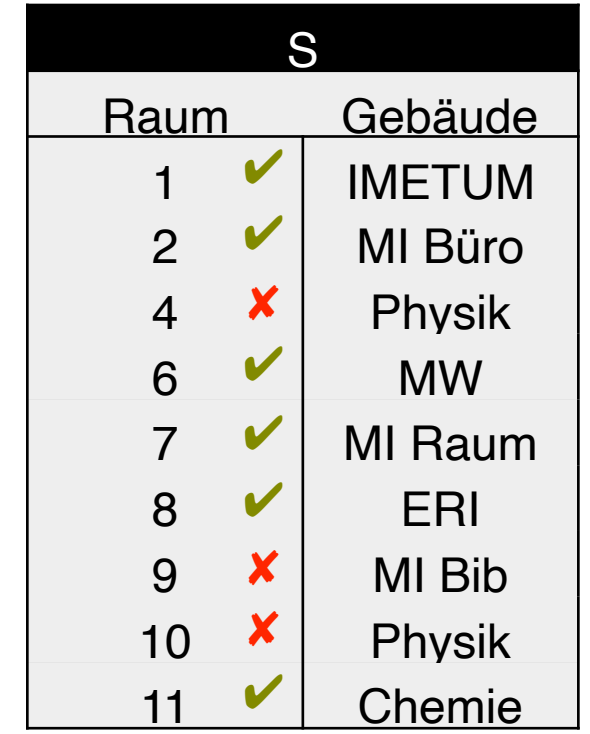

 $h(x) = x \text{ mod } 10$ 

False positives werden übermittelt und von R beim Join verworfen.

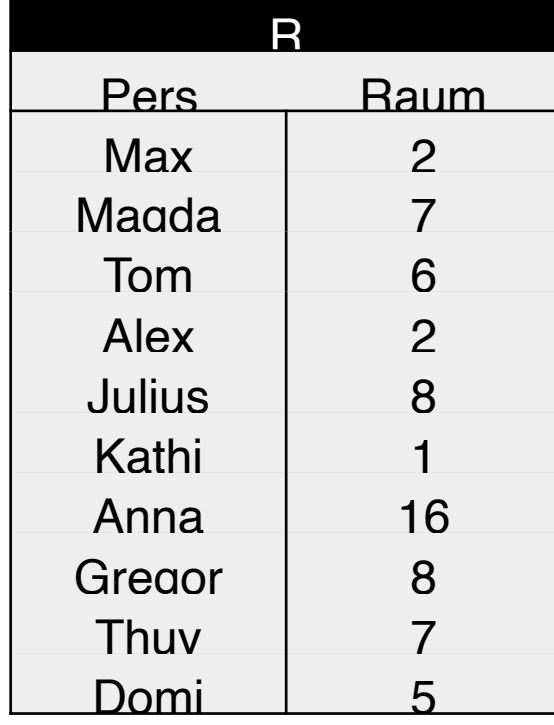

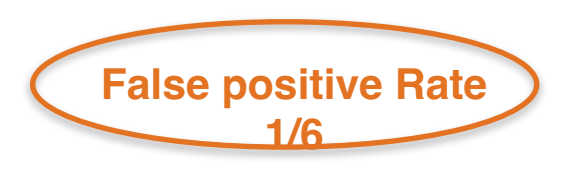

 $\checkmark$  Tupel wird zur Station mit R geschickt ✘ Tupel wird nicht übermittelt

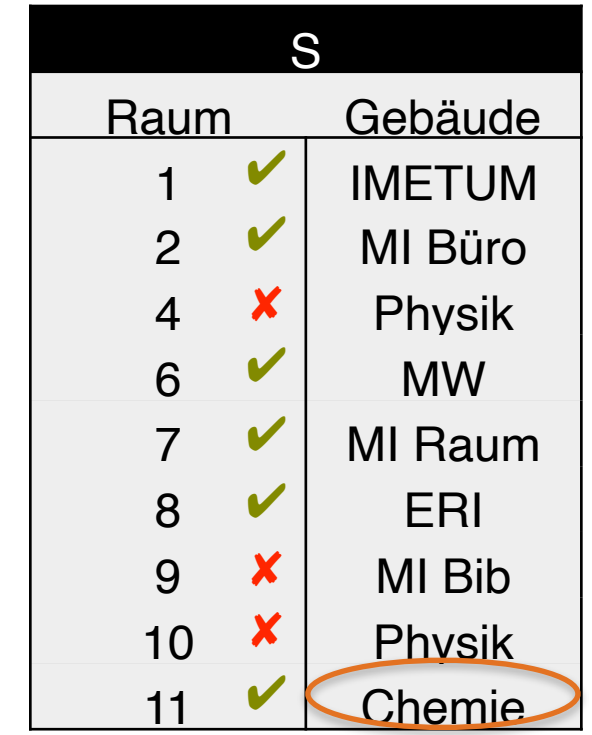

 $h(x) = x \mod 10$ 

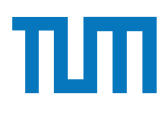

#### Aufgabe 5

Gegeben seien die Tabellen Studenten und Punkte mit Schlüssel MatrNr, wobei Punkte auf einem separaten Rechner gespeichert ist. Es soll folgende Anfrage ausgefuhrt werden: ¨

SELECT Name, Bonus FROM Student s, Punkte p WHERE s. MatrNr = p. MatrNr;

Der Datenbankadministrator entscheidet sich fur einen Bloom-Filter zur Vorauswahl der ¨ Tupel. Auf MatrNr wird die Hash-Funktion  $h(x) = x \mod 5$  angewendet.

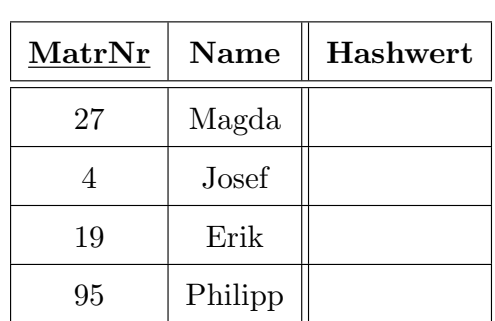

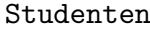

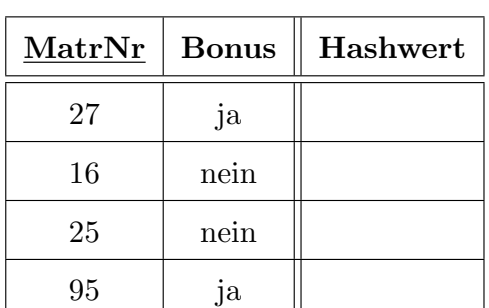

Punkte

- a) Berechnen Sie die Hash-Werte und tragen Sie diese in die obige Tabelle ein.
- b) Füllen Sie den von Studenten zu übertragenden Bitvektor aus. Verwenden Sie 0 oder 1.
- c) Geben Sie basierend auf dem Bitvektor an, welche Tupel aus Punkte übertragen werden (nur MatrNr angeben).
- d) Geben Sie die Falsch-Positiv-Rate (false positive rate) an.
- e) Nehmen Sie an, dass jedes Tupel 8 Byte und der Bloomfilter selbst 1 Byte groß ist. Berechnen Sie zunächst die übertragenen Bytes ohne und mit Einsatz des Bloom-Filters.

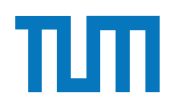

#### **Fragen?**

ERDB - Tutorübung 6